# UNIDADE 2

# MÉTODOS QUANTITATIVOS: SEMPRE FUI RUIM EM MATEMÁTICA, TEREI QUE FAZER CÁLCULOS?

# 2.1 OBJETIVO GERAL

Apresentar técnicas quantitativas gerais utilizadas pelos profissionais de Ciências Sociais Aplicadas, em particular, de Biblioteconomia.

# 2.2 OBJETIVOS ESPECÍFICOS

Esperamos que, ao final desta Unidade, você seja capaz de:

- a) redigir seu problema de pesquisa de forma precisa;
- b) delinear pesquisas experimentais e não experimentais;
- c) descrever as técnicas básicas de amostragem utilizadas em estudos quantitativos;
- d) descrever as ferramentas básicas de coleta de dados em pesquisas quantitativas;
- e) utilizar as principais ferramentas de análise de dados em pesquisas quantitativas;
- f) utilizar as funções estatísticas básicas do *software Microsoft Excel*®.

# 2.3 O PROBLEMA DE UMA PESQUISA **QUANTITATIVA**

Nesta Unidade e na próxima, aprenderemos a usar ferramentas quantitativas em pesquisas na área de Biblioteconomia. Você pode estar pensando que não se lembra de mais nada das aulas de Matemática do Ensino Médio e que (talvez) sempre tenha tido dificuldades com essa disciplina.

Veja, certamente, teremos alguns cálculos, mas eles não serão monstruosos. Felizmente, os computadores foram inventados e eles são calculadoras poderosas! Atualmente, os computadores efetuam a parte mais extensa e trabalhosa dos cálculos. O que é atribuição do pesquisador ao usar ferramentas estatísticas e modelos matemáticos é a *interpretação* dos resultados numéricos fornecidos pelos computadores. O pesquisador deve, a todo momento, se perguntar: "estes valores numéricos fazem sentido no contexto em que estou trabalhando? Será que o uso desta ferramenta estatística, neste contexto, é adequado?" .

Outro aspecto importante para justificar seu aprendizado de noções de Estatística e métodos quantitativos de pesquisa consiste no fato de que, para acompanhar a evolução técnica que ocorre nas várias áreas do conhecimento, os profissionais têm que participar de congressos e consultar revistas especializadas. Parte significativa desses trabalhos utiliza ferramentas da Estatística e/ ou métodos quantitativos de pesquisa.

Outra questão importante: não deixe para consultar um estatístico somente nos estágios finais do seu trabalho! A sua interação com o profissional estatístico deve ocorrer logo nos primeiros momentos de estudo, antes mesmo da definição das variáveis. Não colete centenas de dados para depois os apresentar para o estatístico, solicitando-lhe que os analise. É possível que, já no processo de amostragem, você introduza um viés (também denominado *tendenciosidade* – discutiremos isso mais tarde, nesta mesma Unidade) que não permita que efetue generalizações a partir dos dados coletados. Além disso, os vários testes estatísticos exigem que certas premissas estejam satisfeitas para que seus resultados sejam considerados válidos. Cada teste possui um conjunto específico de premissas a ser atendido. Se você não verificar se terá como atender a essas condições antes de iniciar o trabalho, todo o seu esforço poderá ser desperdiçado.

Suas preocupações com o uso da Estatística devem ser muito mais direcionadas para a questão da correta verificação do atendimento dos pressupostos da ferramenta (ou seja, uma questão de análise e interpretação) do que para a questão dos cálculos.

# Ok? Combinado? Então vamos lá!

Por favor, retome a Figura 4 da Unidade 1, que demonstra as etapas sucessivas de uma pesquisa quantitativa. Na presente Unidade, seguiremos as etapas descritas naquela figura, sem entrar, entretanto, nos detalhes de cada "caixinha". Assim, veremos os seguintes conteúdos:

- a) classificação de variáveis;
- b) tabelas de frequência;
- c) visualização dos dados;
- d) amostragem;
- e) correlação e regressão;
- f) testes de hipóteses.

# 2.3.1 **A redação do problema de uma pesquisa quantitativa**

Certamente, o primeiro passo na pesquisa quantitativa é conceber a ideia inicial, ou seja, decifrar o problema de estudo. Quando você for construir o texto para o seu problema de pesquisa quantitativa, lembre-se de deixar explícitas as variáveis relevantes para seu trabalho, bem como as relações entre essas variáveis. Mas, afinal, o que são variáveis? Por favor, estude a subseção 2.3.2, logo a seguir, para entender o que são elas, ok?

O *problema de pesquisa* é sempre uma pergunta, por exemplo: "a biblioteca necessita diminuir o acesso aos periódicos para reduzir custos?". Dessa pergunta sai o *objetivo geral* do estudo: "identificar os periódicos mais consultados, de acordo com a categoria de usuários". A *justificativa* poderia ser: "necessidade de limitar o uso dos periódicos para determinada categoria de usuários , por uma questão de redução de custo de acesso". Em tempos de crise, os bibliotecários certamente se depararão com problemas dessa natureza.

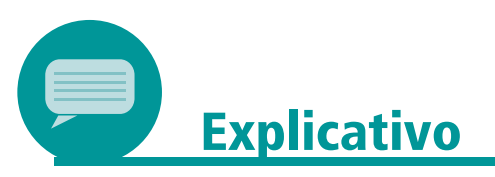

Em uma investigação sobre gestão de pessoas, um gerente de uma rede de bibliotecas universitárias pode estar interessado nos fatores que possam ter influência no desempenho dos seus funcionários. Lembre-se: ao construir o projeto de pesquisa, a redação do problema deve deixar totalmente explícitas as variáveis (dependentes e independentes) que serão investigadas, bem como as relações a serem testadas entre elas. A redação do problema de pesquisa deve conter o objetivo do estudo. Como sugestão de texto para um modelo de declaração de objetivo quantitativo, consulte *Creswell* (2010, p. 148-151).

# 2.3.2 **Entendendo bem o que são variáveis**

Você se recorda de quando, na Unidade 1, comentamos que uma das características da abordagem qualitativa era o fato de ela testar hipóteses sobre relações entre variáveis? Entender sobre variáveis, hipóteses e teste de hipótese é muito importante. Então, vamos nos aprofundar nesses assuntos.

Quando utilizamos métodos quantitativos, efetuamos contagens e/ ou mensuramos algo. Mas contamos/ mensuramos o quê? Podemos medir a temperatura de um paciente e registrar esse valor numérico. Por exemplo, 36,4º C. Se nosso centro médico está, no momento do registro das temperaturas dos pacientes, com 22 internados, teremos 22 valores de temperatura para registrar. Mas também podemos estar interessados, apenas, em classificar os pacientes em estado febril e não febril. Assim, nossos registros terão as palavras "sim", para indicar os pacientes com febre, e "não", para indicar os sem febre. Nesta nova situação, não estamos registrando números, mas a "qualidade" do paciente. Veja que podemos contar quantos "sim" e quantos "não" temos por dia.

Vamos imaginar outra situação: poderíamos estar trabalhando na área ortopédica. Estaríamos interessados em classificar e ordenar a escolaridade de nossos pacientes com acidente vascular cerebral, quais possuem o Ensino Fundamental, o Ensino Médio e o Ensino Superior. Veja que, neste caso, é possível ordenar essa classificação: o Ensino Fundamental vem antes do Ensino Médio e este é anterior ao Superior.

As situações apresentadas anteriormente representam as possibilidades de classifi cação das variáveis que podemos encontrar nas abordagens quantitativas. Veja a Figura 6, a seguir:

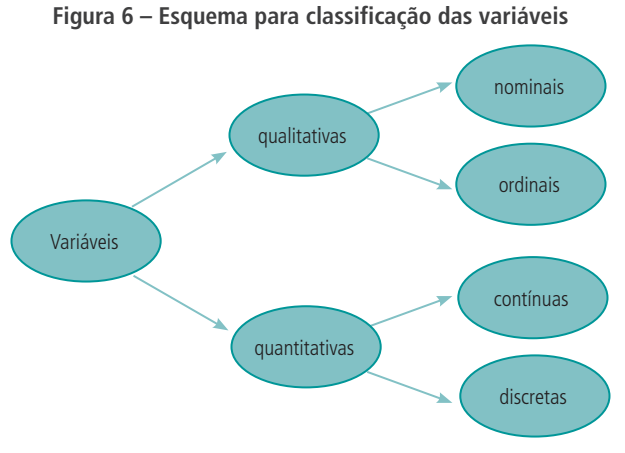

- Fonte: Produção do próprio autor (2017).
- a) *Variáveis qualitativas nominais*: são variáveis que descrevem qualidades, nomeando categorias. Você está usando uma variável qualitativa nominal quando separa seus elementos em "sacolas" ou conjuntos. Por exemplo: se você fizer um levantamento, entre os leitores de uma biblioteca, quanto ao time de futebol preferido deles, estará trabalhando com uma variável qualitativa nominal. As respostas podem ser: Flamengo, Vasco, Palmeiras, Santos, Corinthians etc. Apesar daquilo que alguns torcedores mais entusiasmados possam julgar, não podemos ordenar os times de futebol (não podemos classificar os times em 1.º, 2.º, 3.º, excetuando a tabela do campeonato). Isso também vale para a variável sexo: só podemos classificar os respondentes (por enquanto) de uma entrevista em masculino ou feminino. Outros exemplos de variáveis qualitativas nominais são: cor dos olhos (azul, verde, castanho); cor do cabelo (loiro, preto, castanho, ruivo); religião (católica, espírita, evangélica...). A divisão das áreas do conhecimento em Ciências Exatas, Ciências Humanas e Ciências Biológicas também é um exemplo de variável qualitativa nominal.

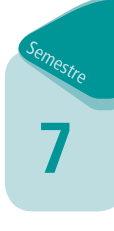

- b) *Variáveis qualitativas ordinais*: são variáveis cujos valores possíveis admitem algum tipo de ordenação. São exemplos de variáveis qualitativas ordinais: uma classificação do tamanho de bibliotecas em pequenas, médias e grandes; classes sociais (A, B, C, D, E) e categorias de classificação de peso (magro, normal, sobrepeso, obeso, obesidade mórbida).
- c) *Variáveis quantitativas contínuas*: usualmente, quando efetuamos *medidas*, os resultados são variáveis quantitativas contínuas. Por exemplo: o peso (em kg) de uma pessoa, a distância entre duas cidades (em km) e o tempo dispendido para a execução de determinada tarefa.
- d) *Variáveis quantitativas discretas*: são variáveis resultantes de *contagens*. Tipicamente, mas não obrigatoriamente, são números inteiros. São exemplos de variáveis quantitativas discretas: o número de livros em uma biblioteca, sua quantidade de usuários, o número de funcionários de uma empresa e o número de gols tomados pelo Corinthians no último campeonato brasileiro.

Você deve estar se perguntando: e por que precisamos perder tempo classificando variáveis? Qual a importância disso? Calma, caro aluno e cara aluna! A classificação das variáveis é importante para estruturamos nossos questionários ou investigações em bancos de dados. Além disso, você verá a importância da classificação das variáveis quando estudarmos os testes de hipóteses. Existem testes de hipóteses que só podem ser aplicados para variáveis quantitativas discretas, enquanto outros só podem ser aplicados a variáveis qualitativas.

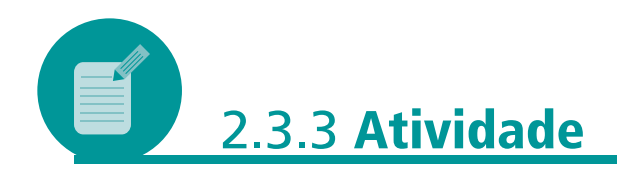

Esta atividade atende aos objetivos *a* e *f*: "redigir seu problema de pesquisa de forma precisa" e "utilizar as principais ferramentas de análise de dados em pesquisas quantitativas".

Atividade de classificação: classifique as variáveis seguintes em quantitativas discretas, quantitativas contínuas, qualitativas nominais ou qualitativas ordinais.

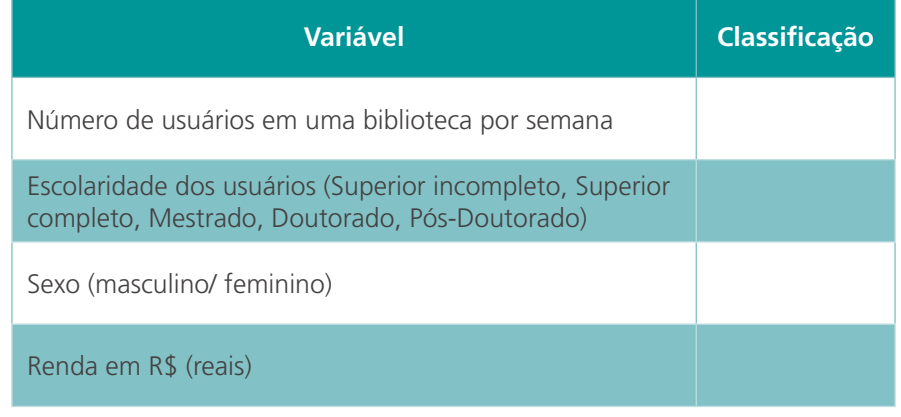

### **Resposta comentada**

Número de usuários em uma biblioteca por semana: resulta de contagens, sendo, portanto, variável quantitativa discreta.

Escolaridade dos usuários: a escolaridade é uma qualidade ou atributo dos usuários. Assim, é variável qualitativa. Como podemos ordenar a escolaridade (Ensino Fundamental < Ensino Médio < Ensino Superior), é variável qualitativa ordinal.

Sexo: o sexo constitui uma qualidade ou atributo. Como é um nome (como se fosse um "rótulo"), é uma variável qualitativa nominal.

Renda: é uma variável na qual o salário é mensurado. Assim, trata-se de variável quantitativa contínua.

Observe que categorizar corretamente suas variáveis será fundamental para que, posteriormente, você faça uso dos *softwares* estatísticos. Por exemplo, o *Statistical Package for Social Sciences (SPSS)*, um *software* estatístico largamente utilizado no mundo inteiro, exige que você defina os tipos de variáveis antes de iniciar seu trabalho.

A definição de qual ferramenta de análise estatística você utilizará depende, entre outras questões, do tipo de variável que está sendo investigado. Por exemplo, como veremos em seções mais à frente, ainda nesta Unidade, o teste de hipóteses qui- -quadrado é voltado para variáveis qualitativas.

# 2.4 O DELINEAMENTO DA PESQUISA: SUA "ESTRUTURA"

Você já formulou o seu problema de pesquisa. Mas como ela será desenvolvida? Como é a "estrutura" da sua pesquisa quantitativa? É para responder a essas perguntas que discutiremos o desenho ou delineamento da pesquisa.

As pesquisas quantitativas podem ser divididas em dois tipos, a que frequentemente denominamos de desenhos de pesquisa ou delineamentos de pesquisa: as pesquisas experimentais e as não experimentais. Observe que não cabe afirmar que os desenhos experimentais são "superiores", "melhores" ou mais "científicos" que os não experimentais. Você vai utilizar cada desenho (Figura 7) em função do seu problema de pesquisa, dos objetivos que tem com ela e das suas hipóteses.

**Figura 7 – Tipos de desenhos de pesquisas quantitativas**

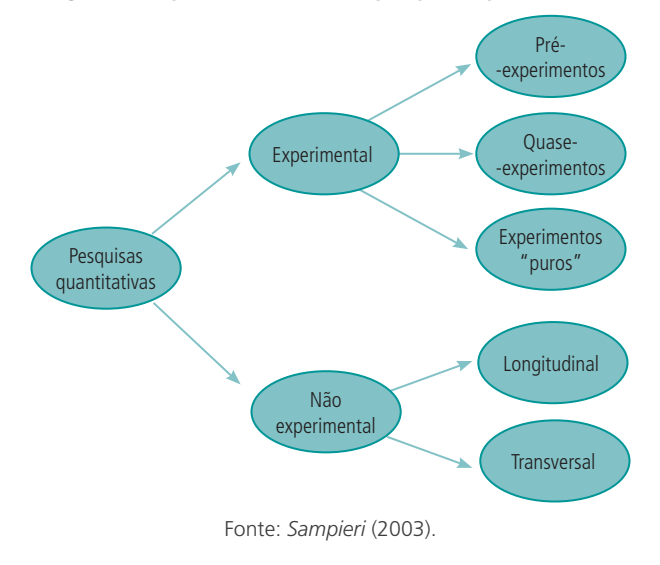

# 2.4.1 **Estudos experimentais**

Estudos *experimentais* realizam experimentos (se eu não te contasse isso, você não teria percebido, não é verdade?), ou seja, você vai alterando os valores de uma ou mais variáveis independentes, *de forma controlada*, para, posteriormente, analisar o resultado (mensurando-o, de alguma forma) em uma ou mais variáveis dependentes. Isso é um *experimento*. Estudos experimentais são adequados quando temos uma forte suspeita de relação causa-efeito entre as variáveis independentes (causa) e as variáveis dependentes (efeito). *Campbell* e *Stanley* (1966 apud SAMPIERI, 2010) apresentaram uma clássica categorização dos desenhos de pesquisas experimentais. Estudos experimentais são indicados para avaliar a eficiência de diferentes tratamentos ou ações preventivas. Nesta seção, seguiremos a proposta desses autores.

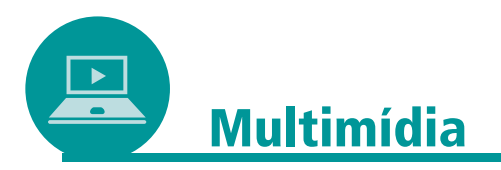

Este *link* apresenta um vídeo que faz a distinção entre estudos experimentais e observacionais: <https://www.facebook.com/ PortalAction/?ref=page\_internal>.

Vamos assisti-lo?

# 2.4.1.1 *Notação para estudos experimentais*

Para sintetizar os estudos experimentais, os pesquisadores acabaram por convencionar um conjunto de símbolos específicos. Veja, no Quadro 1, os símbolos utilizados em desenhos experimentais:

ò

....

| Grupo $1 = G1$ ; Grupo $2 = G2$ | São os grupos nos quais a amostra é<br>dividida                                                         |  |
|---------------------------------|----------------------------------------------------------------------------------------------------|--|
|                                 | Representa o tratamento (pode ser a<br>presença de algum estímulo ou valor<br>da variável independente) |  |
|                                 | Representa a observação ou medição<br>efetuada nos sujeitos de um grupo                                 |  |
|                                 | Representa o nível "base" ou zero da<br>variável independente (é a ausência<br>de estímulo)             |  |
|                                 | Indica seleção aleatória (aleatorizada,<br>ou seja, por sorteio)                                        |  |

**Quadro 1 – Símbolos utilizados na representação de estudos experimentais**

Fonte: Produção do próprio autor (2017).

*G1* pode representar o grupo dos estudantes de Pós-Graduação que utilizam determinada biblioteca e *G2* pode representar o grupo dos professores da universidade.

*X* pode representar a presença (ou ausência) de ruído em uma biblioteca, em um estudo de qualidade de serviço. Em outras palavras, a notação *X* indica a presença do tratamento ou causa sob investigação (será que a "aplicação" do ruído na biblioteca afeta a qualidade do serviço?).

*O* pode representar a medição de índice de acertos em um teste de atenção, sob condições de presença/ ausência de ruído. Se existe mais de uma medição ou observação, cada uma dessas medições/ observações estará associada a um número. Por exemplo, indica-se o pré-teste como *O1* e o pós-teste como *O2*. A seguir, você verá alguns exemplos de uso dessa notação.

a) Exemplo 1 da simbologia dos desenhos experimentais (Figura 8): neste exemplo, vamos considerar a situação de um pré-teste (com apenas um grupo) seguido de pós-teste:

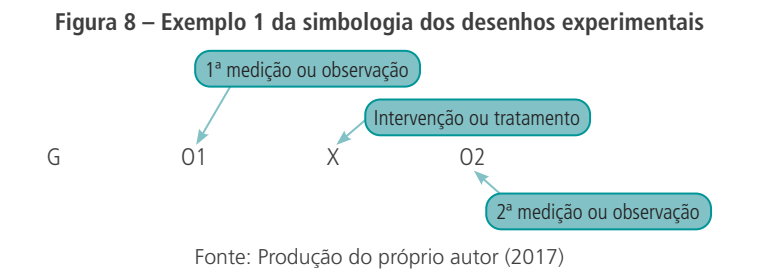

Neste caso, o *grupo G* é submetido a um tratamento ou intervenção (que se representa pela letra X) e, posteriormente, é realizada uma observação (medição) da variável (ou variáveis) de interesse para o estudo.

b) Exemplo 2 da simbologia dos desenhos experimentais (Figura 9): neste outro exemplo, supomos que temos seis grupos e seis intervenções; com observações pré-teste e pós-teste, o diagrama fica assim:

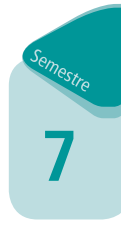

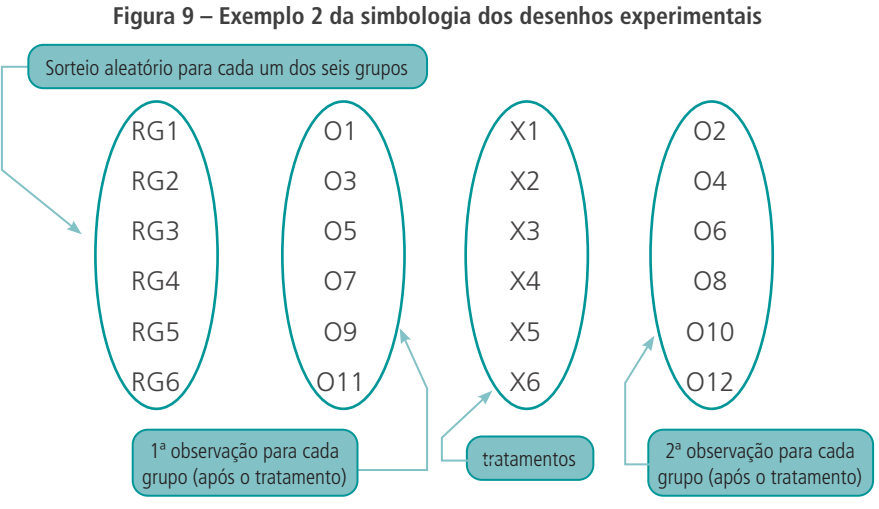

Fonte: Produção do próprio autor (2017).

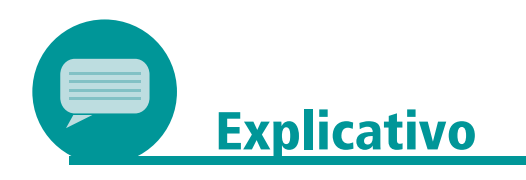

Não temos espaço, neste texto, para apresentar todos os possíveis desenhos de pré-experimentos, quase-experimentos ou experimentos. Caso você tenha necessidade de se aprofundar nesse item, por favor, consulte *Cano* (2004) e *Mallhotra* (2006), ou ainda *Sampieri*, *Collado* e *Lucio* (2014).

Seguindo a classifi cação de *Campbell* e *Stanley* (1966 apud SAMPIERI, 2013), os desenhos experimentais são subdivididos em três categorias: pré-experimentos, experimentos "puros" e quase-experimentos.

A seguir, temos uma figura apresentando a classificação dos tipos de estudos experimentais:

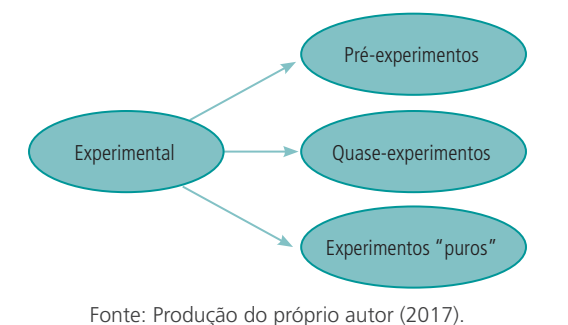

**Figura 10 – Estudos experimentais: pré -, quase - e experimentos "puros"**

Na sequência, apresentamos uma rápida caracterização de cada um desses tipos de desenhos experimentais.

.....

a) *Pré-experimento*: em um estudo pré-experimental, o grau de controle das variáveis é mínimo. Por exemplo, uma situação na qual temos apenas um único grupo com pós-teste é considerada um pré-experimento. Não temos um grupo de comparação.

O desenho de grupo único com pós-teste é assim simbolizado:

# X O

Aplica-se o tratamento e, na sequência, acontece a observação. Note que associamos a realização de cada evento da pesquisa ao tempo, da esquerda para a direita: em primeiro lugar, efetuamos o tratamento (*X*) e, depois, a observação (*O*). Recomenda-se observar os resultados obtidos em estudos pré-experimentais com precaução. Tais estudos são considerados vulneráveis no que diz respeito ao estabelecimento de relações causais. Segundo *Sampieri*, "alguns autores consideram que (estudos pré-experimentais) devem ser utilizados apenas como treino de outros experimentos com controle maior" (2010, p. 156. Inserção nossa).

- b) *Quase-experimento*: em um quase-experimento, o investigador não possui o controle total sobre o tempo ou o lugar dos eventos. Em tais estudos, não temos aleatorização e, de forma geral, não se utilizam as expressões para determinação do tamanho da amostra. O investigador encaminha o estudo como uma experiência, dividindo os sujeitos de pesquisa em grupos. É a dificuldade de se efetuar um sorteio aleatório dos sujeitos nos grupos que costuma ser associada com um quase-experimento. Os grupos são formados *a priori*, independentemente do estudo. Um exemplo de um quase- -experimento seria um estudo no qual os grupos de usuários de uma biblioteca estão separados por grandes áreas, por exemplo, Ciências Exatas, Ciências Humanas e Ciências Biológicas.
- c) *Experimentos "puros"*: os experimentos denominados puros contam com duas características:
	- apresentam grupos de comparação;
	- têm equivalência entre os grupos.

Vamos entender um pouco melhor esses dois itens.

– Por que os grupos de comparação são necessários?

Em um experimento, necessitamos de grupos de comparação. São necessários, pelo menos, dois deles. Com apenas um grupo, não conseguiríamos saber se alguma variável independente (ou, eventualmente, desconhecida) estaria ou não gerando "ruído" nas nossas conclusões. A comparação é importante para provar se um grupo influencia o outro.

– Como garantir a equivalência entre os grupos?

A equivalência entre eles é obtida com grupos que sejam similares em tudo, exceto na manipulação da(s) variável(is) independente(s). O pesquisador "controla" tudo, menos a variável de intervenção. Assim, se você for testar a eficiência de determinada ferramenta de recuperação de informação, o mais adequado é que separe os usuários entre os de Graduação e aqueles de Pós-Graduação (os dois grupos, nitidamente, não são similares – os estudantes deste nível já têm maior experiência que os daquele).

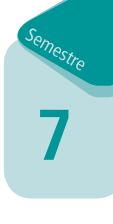

A equivalência entre os grupos, no início do experimento, pode ser realizada por aleatoriedade (sorteio) ou por emparelhamento. No primeiro caso, a equivalência é realizada por meio de um sorteio (ou seleção aleatória) dos elementos participantes do experimento. É essa aleatoriedade que vai garantir que os dois (ou mais) grupos sejam similares. Para efetuar esse sorteio, utilizaremos as técnicas de amostragem, que serão vistas mais adiante. No segundo caso, a partir de alguma variável específica, serão construídos pares em cada um dos grupos.

A seguir (Figura 11), você tem um exemplo de desenho experimental: é um desenho com pré-teste, pós-teste e grupo controle. Trata-se de um desenho bastante frequente, em que temos aleatoriedade e observações realizadas antes e após a intervenção. A letra *R* indica aleatorização.

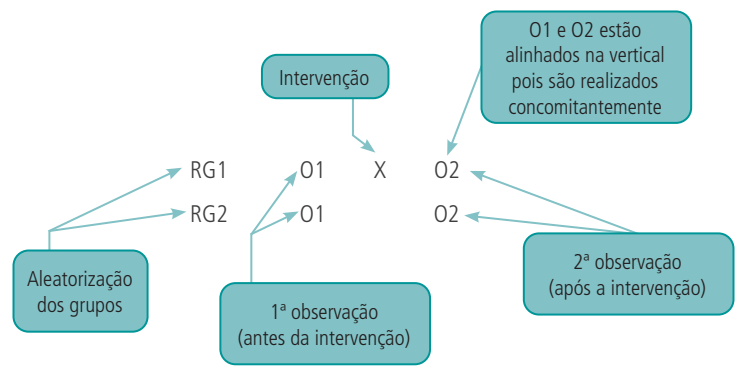

### **Figura 11 – Simbologia usada em desenhos experimentais**

Fonte: Produção do próprio autor (2017).

O pesquisador vai avaliar se há mudança significativa entre o grupo experimental (aquele que recebe a intervenção *X*) e o controle (que não recebe a intervenção – veja que não existe a letra *X* na 2ª linha). Em princípio, a única diferença entre os dois grupos é a presença-ausência da intervenção *X*. Se houver, a diferença será atribuída à intervenção. Estamos assumindo que a randomização dos sujeitos de pesquisa garante que a única diferença entre os grupos seja devida à intervenção.

Um profissional de Tecnologia da Informação pode estar interessado em estudar se determinado modelo de construção de *sites* proporciona melhor recuperação da informação. Por exemplo, um modelo pode ser o *site* com determinado conjunto de *links* de acesso no canto superior esquerdo da tela (seria uma das intervenções); outro modelo de *site* seria este conjunto de *links* no canto inferior direito da tela. Podem, ainda, existir outros modelos de disposição da informação. O pesquisador está interessado em saber a proporção de acesso que recupera a informação desejada mais rapidamente, mensurando os tempos de resposta dos grupos participantes da pesquisa. Ele pode formular um desenho de pesquisa na forma do último que vimos, só que com grupos em números proporcionais para executar a tarefa de recuperação da informação.

Como sugestão de leitura complementar sobre pesquisa experimental, você pode consultar *Malhotra* (2006).

Uma crítica feita aos métodos experimentais é a de que o ambiente de laboratório nem sempre reproduz fielmente como os fenômenos ocorrem na vida real. Outro problema com os métodos experimentais ocorre

ò

quando lidamos com seres vivos (principalmente quando os sujeitos da pesquisa são seres humanos!), já que a questão ética está envolvida nos experimentos. Por exemplo, é ético estudar a influência da baixa ingestão de alimentos em seres humanos, deixando, deliberadamente, pessoas sem alimentos? É ético avaliar o impacto de determinados fármacos sobre doenças, infectando deliberadamente os sujeitos da pesquisa? Ou ainda, no caso de bibliotecas: não capacitar o usuário para o acesso à informação, em algumas fontes de informação, para comparar os resultados dos trabalhos, é um gesto ético?

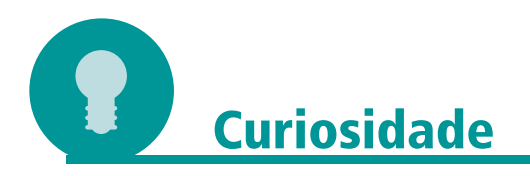

Quando o pesquisador está interessado em examinar as mudanças nas atitudes dos entrevistados individuais, é interessante avaliar a utilização do *estudo de quatro grupos de Solomon*. Nesse tipo de desenho de pesquisa, as limitações dos desenhos de grupos de controle pré-teste e pós-teste e dos grupos-controle apenas pós- -teste são ultrapassadas. Você poderá encontrar mais informações sobre o delineamento de quatro grupos de *Solomon* em *Sampieri*, *Collado* e *Lucio* (2013, p. 161).

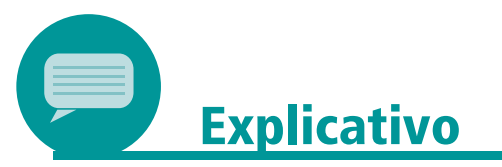

Quer exemplos de pesquisa quantitativa experimental? A área de Marketing possui pesquisas bastante interessantes, facilmente encontradas na internet. Por favor, consulte o *link* a seguir: <http:// www.anpad.org.br/abrir\_pdf.php?e=MTY3MTY=>. Acesso em: 17 out. 2021.

O artigo apresenta o arcabouço de uma pesquisa experimental. Nele, você terá contato com alguns conceitos que veremos mais à frente: teste ANOVA, p-valor de um teste estatístico, testes de hipóteses e rejeição de uma hipótese.

Outro exemplo de uma pesquisa experimental, ainda no campo do Marketing, é o estudo de *Lima* (2012).

# 2.4.2 **Estudos não experimentais**

Claro que estudos *não experimentais* não realizam variações *controladas* das variáveis independentes. Os estudos não experimentais costumam ser classificados em longitudinais (isto é, a coleta de dados é realizada ao longo do tempo) ou transversais (a coleta é realizada em um único momento no tempo). Uma analogia para estudos transversais é a

ideia de uma fotografia do movimento das moléculas de água em um rio. No estudo transversal, efetuamos um "corte" do "rio" em determinado momento. Os estudos transversais ainda costumam ser subdivididos em: exploratórios, descritivos ou correlacionais.

Nos estudos não experimentais, observamos e mensuramos as variáveis da forma como elas ocorrem em campo, sem a modificação de seus valores de modo intencional por parte do pesquisador. Certamente, esta é uma restrição dos estudos não experimentais – é possível observamos a associação entre duas variáveis, mas pode existir uma outra variável independente que seja aquela verdadeiramente responsável pelo efeito na variável dependente. Veja: você observa (é uma pesquisa observacional!) que, em determinada cidade, aumentou o número de cegonhas. Você também observa que aumentou o número de nascimentos nessa cidade. Podemos concluir que cegonhas causam nascimentos? Ou seria mais razoável imaginar que, nos meses anteriores à chegada das cegonhas, naquela cidade, por ter a economia fortemente correlacionada com a safra de milho, soja ou algum outro produto, os maridos voltam de seus trabalhos temporários em outras regiões do país? Fica como sugestão que você pesquise mais sobre o que são correlações espúrias.

Vejamos essa questão de maneira mais aprofundada, com exemplos.

- a) *Primeiro exemplo*: um exemplo frequente para esta situação seria a mensuração da temperatura em uma sala por dois termômetros: um graduado na escala *Celsius* e outro, na escala *Fahrenheit*. As duas medições estão fortemente correlacionadas. No entanto, não é a temperatura medida na escala *Celsius* que causa aumento na temperatura medida na outra escala, ou vice-versa. Na verdade, há uma outra variável, a temperatura da sala, que causa a variação nos dois termômetros.
- b) *Segundo exemplo*: aumentou o número das vendas de determinado doce. Acredita-se, inicialmente, que a variável causadora dessa mudança tenha sido a propaganda. Mas antes de se afirmar isso, é necessário que outras explicações sejam excluídas. As vendas de doce podem ter aumentado devido a fatores como: menos propaganda da concorrência, mudança de preferência dos consumidores ou uma melhor rede de distribuição do produto.
- c) *Terceiro exemplo*: digamos que aumentou a consulta a determinado título em uma das bibliotecas de uma universidade (suponha que tenha sido um título de literatura brasileira da primeira metade do século XX). Ao mesmo tempo, aumentou o número de alunos matriculados no curso de Letras. Pode-se imaginar que a variável responsável pelo aumento no número de consultas seja o aumento do número de aluno matriculados no curso de Letras. Contudo, outras variáveis podem explicar o fenômeno: os títulos de literatura, antes dispersos pela rede de bibliotecas da universidade, foram todos centralizados em uma única biblioteca, ou, alternativamente, os professores que lecionam determinada disciplina alteraram as referências bibliográficas solicitadas aos alunos.

# 2.4.2.1 *Estudos não experimentais transversais*

Para ilustrar a ideia de um estudo transversal, veja a Figura 12, a seguir. Os comportamentos da população vão variando ao longo do tempo (são

ò

....

as flechas se modificando). Então, em determinando momento, nós "tiramos uma fotografia" da população. Será nosso estudo transversal. Em outras palavras: em um estudo transversal, a informação é coletada em um único instante no tempo.

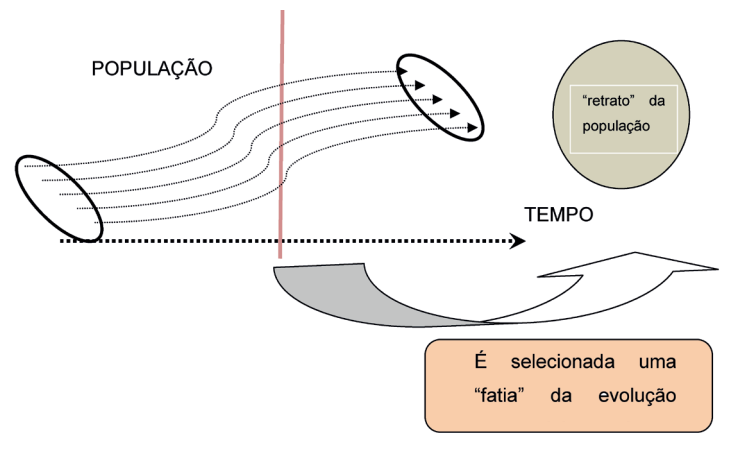

**Figura 12 – Fotografia do fluxo de uma pesquisa transversal**

Quais são as vantagens de um estudo transversal? Entre elas, podem ser citadas: custo relativamente baixo, realização mais simples dos levantamentos em relação a outros delineamentos e coleta de dados mais rápida. Por outro lado, estudos transversais não mostram a infl uência da variável tempo no que está sendo estudado (já que estamos medindo em um mesmo instante). Também não são úteis para a investigação causal. Mesmo assim, estudos transversais são proveitosos para a formulação de hipóteses. Contudo, como os estudos transversais são uma "fotografia" de determinado instante no tempo, eles não permitem descobrir se a intervenção veio antes ou depois da causa. Estudos transversais são utilizados, na área de Saúde, para fins epidemiológicos. Assim, é bastante razoável que, por analogia, bibliotecários utilizem estudos transversais para seus estudos "epidemiológios". Por exemplo, a "propagação" de determinado comportamento cultural pode ser entendida como uma "epidemia". Um bibliotecário poderia obter um retrato dos seus usuários em relação ao conhecimento de determinadas fontes de informação para definir um programa de capacitação dirigido. Nesse caso, um delineamento transversal seria adequado.

Segundo *Sampieri* (2010), estudos transversais podem ser subdivididos em: exploratórios, descritivos ou correlacionais (Figura 13):

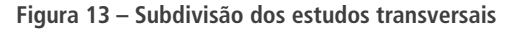

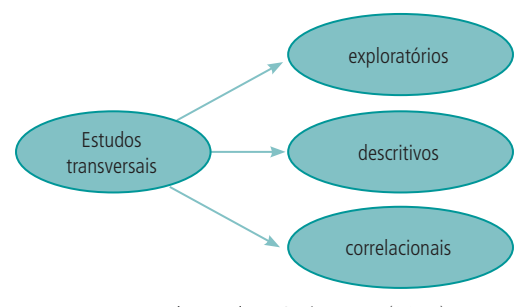

Fonte: Produção do próprio autor (2017).

Fonte: Produção do próprio autor (2017).

# 

# 2.4.2.2 *Estudos não experimentais longitudinais*

Já nos estudos longitudinais, é feito um acompanhamento ao longo do tempo. O objetivo desses estudos é aprender como as variáveis mudam no decorrer do tempo. É como se "embarcássemos" em uma daquelas flechas e a seguíssemos ao longo de um intervalo de tempo (que é a duração do estudo). Uma amostra da população é medida várias vezes no decorrer do tempo, coletando-se dados ao menos em dois instantes. Dessa forma, estudos longitudinais permitem avaliar (e quantificar) o comportamento de uma ou mais variáveis no período. Esses estudos podem ser classificados, ainda, em prospectivos (quando os sujeitos do estudo são acompanhados ao longo do tempo) e retrospectivos (os dados são provenientes de períodos passados). Analisar a frequência dos alunos de um curso de Graduação à biblioteca seria um exemplo de estudo longitudinal retrospectivo nesse ambiente. A medida poderia ser feita analisando um determinado dia por ano, ao longo dos quatro anos do curso.

# 2.4.2.3 *Estudos não experimentais correlacionais*

Neste tipo de estudo descritivo, buscamos avaliar a força de relação entre variáveis quantitativas ou qualitativas. Por exemplo, uma informação correlacional é a de que a renda média das pessoas aumenta (está positivamente correlacionada) com os seus anos de estudo. Comumente, utiliza-se o diagrama de dispersão para apresentar graficamente a informação da correlação. Mais à frente, trataremos de diagramas de dispersão com detalhes.

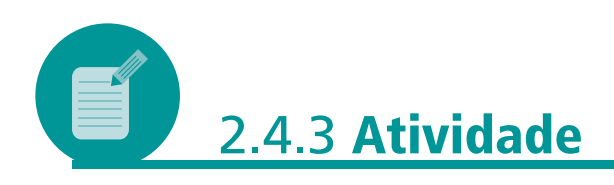

Esta atividade atende aos objetivos *a* e *b*: "redigir seu problema de pesquisa de forma precisa" e "delinear pesquisas experimentais e não experimentais".

Você é um dos bibliotecários em uma rede de bibliotecas universitárias, onde está sendo discutida a possibilidade de implantação de novos processos de gestão. Após reuniões, implantou-se um novo *software* para a gestão da rede de bibliotecas. Construa uma sequência de diálogos justificando a adoção de um desenho de pesquisa não experimental longitudinal para avaliar o desempenho das equipes da rede de bibliotecas, a partir da adoção do novo *software*.

Assuma dois pontos de vista na construção do seu diálogo: o do autor da proposta de pesquisa e o do gestor dos recursos financeiros na universidade. Como autor da proposta, você deve buscar convencer o gestor de recursos fi nanceiros da universidade de que uma pesquisa quantitativa não experimental longitudinal apresentará subsídios adequados para a tomada de decisão concernente ao problema da universidade, justificando o investimento. Sua argumentação deve ser técnica e fundamentada nos elementos expostos nesta Unidade, ou em elementos que você encontrar na literatura técnica. Já no papel de gestor dos recursos financeiros, você vai questionar o autor da proposta acerca das vantagens e desvantagens de outros desenhos de pesquisa para o fim proposto. Procure, no seu diálogo,

responder às questões: qual a dificuldade para se adotar um desenho experimental? Por que um desenho longitudinal seria adequado? Qual seria a vantagem, neste caso, de um desenho longitudinal, em comparação com um desenho transversal?

### **Resposta comentada**

Espera-se que seu diálogo apresente comparações entre desenhos experimentais e longitudinais. Um desenho experimental exigirá que você selecione as pessoas a serem observadas, efetue sorteios aleatórios dos grupos (assegurando-se da não tendenciosidade das amostras), efetue o experimento (tratamento) e observe seus resultados. Tudo isso exige tempo, dinheiro e uma equipe condutora do experimento. Em um desenho longitudinal prospectivo, você poderia instalar o *software* em um ou dois terminais mantidos em cada uma das bibliotecas-piloto (assim você conseguiria obter respostas de usuários de todas as bibliotecas) e acompanhar as reações dos usuários ao longo de um semestre. A equipe exigida, nesse caso, seria bem menor, com consequentes reduções de tempo e custos. Com os relatos das reações dos usuários, melhorias e adaptações no *software* poderão ser desenvolvidas com a participação dos próprios usuários.

Esses aspectos devem ser levados em conta quando você estiver redigindo seu problema de pesquisa. Pergunte-se: será que este problema de pesquisa poderá ser respondido no tempo, com a equipe e os recursos financeiros e de infraestrutura de que disponho? Quais são os elementos críticos (gargalos) para o sucesso no desenvolvimento da sua pesquisa?

# 2.5 AMOSTRAGENS: VOCÊ JÁ FEZ EXAME DE SANGUE? AMOSTRAGEM E VÍCIO

Para começar esta discussão, propomos, ainda, outra provocação: Você já foi entrevistado em alguma pesquisa de opinião? Por exemplo, em uma pesquisa eleitoral? Uma crítica rotineira feita pelas pessoas que não conhecem a Estatística e suas técnicas é desqualificar as pesquisas com alegações como: "eu nunca fui entrevistado por nenhum instituto de pesquisas!". Outra alegação que talvez você já tenha ouvido é "todos os meus amigos do *Facebook* não vão votar no candidato X para presidente. Logo, é impossível ele estar à frente nas pesquisas!". Qual é a crítica à última alegação? Se você for uma mulher, na faixa dos 20-30 anos, cursando nível Superior, na zona urbana da Região Sul do Brasil, grande parte de seus contatos no Facebook serão outras mulheres com perfil parecido. Em outras palavras: em termos estatísticos, todas vocês são "a mesma pessoa". Não é necessário entrevistar todas essas mulheres com perfil parecido. Não precisamos entrevistar todas as pessoas com características semelhantes. Em média, você e suas amigas devem apresentar respostas muito parecidas nos questionários.

Outras situações nas quais fazemos amostragens são os exames de sangue, aos quais nos referimos na abertura desta parte do curso, ou os de urina. Uma pessoa que não aceita as técnicas de amostragem para pesquisas eleitorais deveria solicitar ao seu laboratório de análises clínicas que não seja extraída uma "amostra" de seu sangue, mas que seja retirado todo ele (brincadeirinha, é claro!).

**Figura 14 – Amostragem de alimentos**

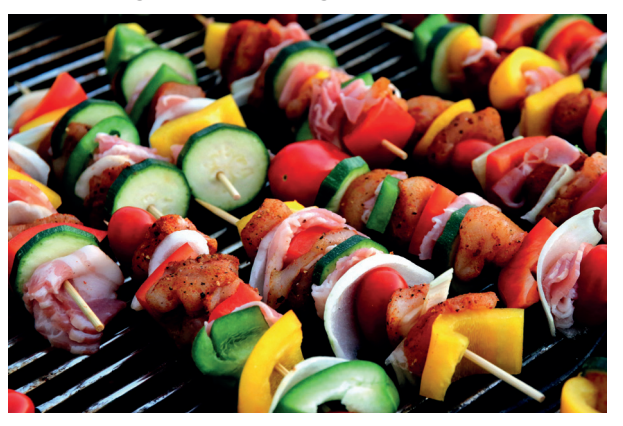

Fonte: *Pixabay* (2014).4

Quando trabalhamos com amostragens de preparos culinários, extraímos uma amostra (parte) do conteúdo da panela para inferir a adequação do tempero ao prato como um todo.

Ao efetuarmos pesquisas, é frequente a utilização de amostras, com o intuito de generalizarmos os resultados para um conjunto mais amplo de indivíduos, sem termos que efetuar medições de todos os elementos da população. Uma das razões que justificam a utilização de amostras em vez de se entrevistar a população toda é o custo: é muito mais barato entrevistar apenas dois ou quatro por cento da população do que entrevistála em sua totalidade. Mas, mesmo que você tivesse recursos econômicos para entrevistar toda a população, outro aspecto deveria ser considerado: o tempo de processamento dos questionários e a tabulação dos dados é muito maior quando lidamos com a população. Claro que devemos levar em conta o tamanho da nossa população-alvo. Se ela é constituída apenas de 100 indivíduos (ou seja, é um grupo relativamente pequeno), é mais simples trabalharmos com o grupo inteiro do que fazer amostragem.

Quando examinamos todos os indivíduos de uma população ou universo, estamos fazendo um censo, e não uma amostragem. Cabe ressaltar: em que situações se recomenda um censo (em detrimento da amostragem)? Quando temos populações relativamente pequenas ou quando se exige uma precisão extremamente alta nos dados (o que acabaria por nos conduzir a amostras relativamente grandes em relação à população). Um exemplo famoso de censo são os censos demográficos que o *Instituto Brasileiro de Geografia e Estatística (IBGE)* realiza a cada dez anos.

<sup>4</sup> Disponível em: <http://pixabay.com/pt/kebab-de-espeto-de-carne-417994/>.

A partir do senso comum, boa parte das pessoas acredita que censos são sempre mais precisos que amostras, mas isso não é verdade! Uma amostragem bem conduzida pode produzir resultados mais confiáveis que um censo mal feito. Amostragens costumam necessitar de menos tempo para que os dados sejam processados e o relatório seja publicado, permitindo a análise pública das informações.

# 2.5.1 **Definição de população**

Uma população é um conjunto de indivíduos com uma ou mais características em comum, que se pretende estudar. Indivíduos, aqui, podem ser pessoas, mas também podem ser livros de uma biblioteca ou o conjunto de artigos publicados em periódicos Qualis A.

Podemos falar na população de alunas universitárias brasileiras ou na população de operações de cadastramento de usuários em uma biblioteca. As características que definem a população devem estar descritas no seu trabalho de pesquisa. Assim, se você estiver interessado em realizar uma pesquisa sobre como crianças matriculadas em escolas públicas de regiões com vulnerabilidade social respondem a determinado projeto de inclusão com bibliotecas de bairro, a delimitação da população do seu estudo deve estar descrita no trabalho. Observe que o trabalho de pesquisa não será tão melhor quanto maior for a população, mas sua qualidade estará na clara delimitação da população, tendo em vista o problema de pesquisa em estudo.

# 2.5.2 **Definição de amostra**

Uma amostra é qualquer parte da população. O objetivo da amostragem em pesquisas quantitativas é obter conjuntos de elementos representativos tais que permitam a generalização para a população toda. A dificuldade é conseguir que as amostras sejam representativas da população. As amostras são classificadas em dois tipos: amostras probabilísticas e amostras não probabilísticas.

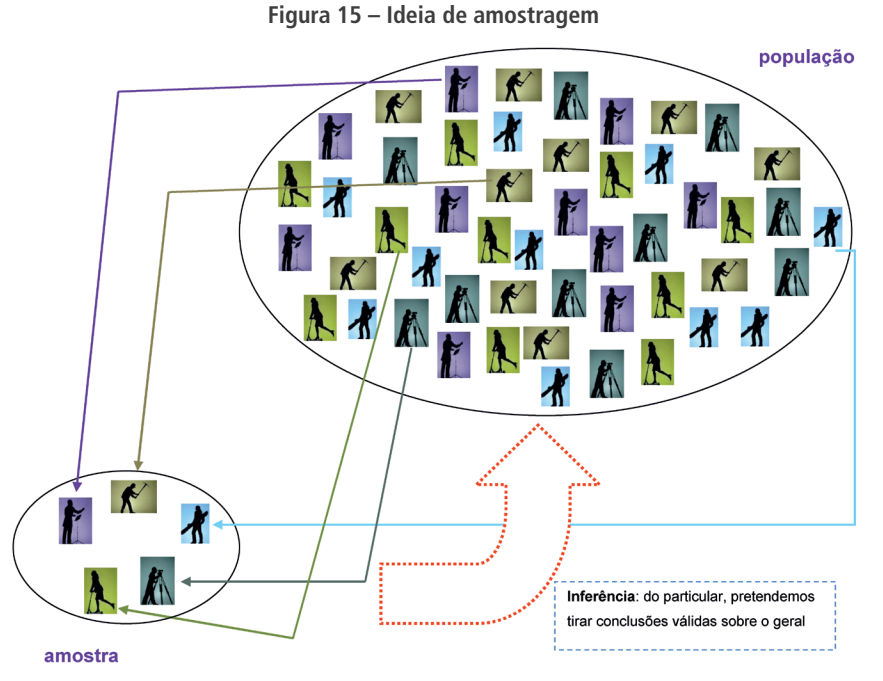

Fonte: Produção do próprio autor (2017).

### **Amostra representativa**

As proporções da população devem ser as mesmas da amostra. Assim, se a população contiver 13% de mulheres com Ensino Superior incompleto, a amostra também deverá apresentar essa proporção. Se a população apresentar 18% de homens negros com renda individual acima de quatro salários mínimos, a amostra deverá ser representativa desse aspecto da população. Por favor, consulte o verbete amostra tendenciosa, que está algumas páginas à frente. Leia, também, o estudo de caso referente ao problema de amostra tendenciosa das eleições para presidente dos Estados Unidos da América (EUA), em 1936.

### **Inferência estatística**

O objetivo da inferência estatística é tirar conclusões válidas para a população como um todo, a partir de uma amostra representativa da população.

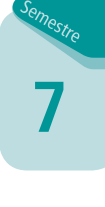

 $\bullet\bullet\bullet$ 

### **Amostra enviesada (tendenciosa)**

...

Um processo de amostragem apresenta viés (ou tendência) se, sistematicamente, tende a extrair elementos da população com determinado perfil, e a não extrair elementos da população com outros perfis.

# 2.5.3 **Amostras não probabilísticas**

Nas amostras não probabilísticas, a seleção dos elementos constituintes da amostra não depende de probabilidade, mas de algum aspecto ou característica da pesquisa ou de quem a realiza. As técnicas de amostragem não probabilística mais utilizadas são: amostragem por julgamento, casual (ou por conveniência) e amostragem por quotas.

- *Amostragem não probabilística por julgamento*: nesse tipo de amostragem, dependemos da capacidade de avaliação do próprio pesquisador ou de algum especialista contratado para selecionar a amostra por julgamento. Esse especialista, com base em sua prévia experiência profissional, vai selecionar aqueles elementos da população que julga serem mais adequados para o propósito da pesquisa. Exceto se você estiver trabalhando com uma população inteiramente homogênea, esta técnica de amostragem não permitirá a generalização dos resultados.
- *Amostragem não probabilística casual ou por conveniência*: neste tipo de amostragem, os elementos são selecionados em função de estarem acessíveis ou disponíveis no instante e no local em que a pesquisa tenha sido realizada. Exemplo: imaginemos que você vai entrevistar as pessoas que estão passando em frente a uma biblioteca, na hora do almoço, em um dia de semana. Claramente, você vai obter uma amostra enviesada. Em outras palavras: nesta técnica de amostragem, você não vai obter respostas daquelas pessoas que pouco frequentam a biblioteca da sua cidade – pessoas que trabalham nos bairros mais afastados do centro, aposentados, crianças ou jovens em idade escolar (tipicamente, existem poucas escolas nos centros das cidades). Uma variante da amostragem por conveniência é a amostragem por autosseleção, caso típico das atuais pesquisas pela internet. São os respondentes que definem se vão participar ou não da pesquisa; eles se "autosselecionam". Dificilmente, pesquisas com autosseleção serão representativas da população.

Um estudo de caso famoso sobre viés na amostragem é a pesquisa realizada pela revista norte-americana *Literary Digest*, para as pesquisas presidenciais dos Estados Unidos da América de 1936. Tal estudo conduziu uma pesquisa telefônica no país e concluiu (equivocadamente) que *Alfred Landon* (do Partido Republicano) derrotaria *Fraklin D. Roosevelt* (do Partido Democrata). A amostra utilizada foi uma grande listagem de participantes, que incluía pessoas que possuíam linha telefônica, pessoas que assinavam alguma revista e, ainda, pessoas inscritas em associações profissionais ou algum clube.

Foi gerada uma base com aproximadamente 10 milhões de nomes (uma amostra bastante grande). Para cada pessoa da lista, a revista enviou uma cédula fictícia de votação, solicitou-lhe que anotasse sua preferência na cédula e que a retornasse para a revista. Com essa pesquisa, a *Literary Digest* concluiu que a vitória seria de *Landon*, com 57% dos votos, contra 43% de *Roosevelt*. Na verdade, *Roosevelt* ganhou de *Landon* de 62% a 38%. Em função desse enorme erro estatístico, a credibilidade da revista despencou, o que acabou por afetar suas vendas de tal forma que ela encerrou suas atividades.

De forma notável, *George Gallup* (o mesmo do *Instituto de Pesquisas Gallup*) previu a eleição de *Roosevelt* com uma "pequena" amostra de 50.000 pessoas, cerca de 200 vezes menor que a amostra utilizada pela *Literary Digest*. Lição importante: nem sempre uma amostra grande significa uma amostra boa!

Quais foram os erros de amostragem da revista *Literary Digest*?

Essa amostra selecionou pessoas que possuíam linha telefônica (certamente, poucas pessoas possuíam renda suficiente para manter uma linha telefônica – apenas aquelas com uma renda mais elevada, fato que já introduz um viés na amostra). Lembre-se de que, em 1936, os EUA (e grande parte do mundo, com exceção dos países socialistas), ainda sofriam os efeitos do desemprego e da recessão econômica de 1929, quando quebrou a *Bolsa de Nova Iorque*. Assim, assinar revistas e participar de clubes eram atividades apenas dos mais ricos, de modo que a amostra da *Literary Digest* não era representativa da população! Essa amostra apresentava forte *viés de seleção*. Além desse problema, a revista também apresentou *viés de não resposta*: o pesquisador deve saber que, entre todas as pessoas para quem ele envia um questionário, nem todas responderão à sua pesquisa. Muitas vezes, quem não responde são aquelas pessoas que não possuem uma posição bem definida a respeito do assunto. No caso da pesquisa da *Literary Digest*, o viés de não resposta foi elevado: cerca de 24% das pessoas que receberam a cédula não a devolveram preenchida.

– *Amostragem não probabilística por quotas (ou proporcional)*: neste tipo de amostragem, o especialista responsável divide a amostra em quotas proporcionais, segundo determinado critério. De alguma forma, o pesquisador possui informações prévias sobre a população em questão (por exemplo, ele pode utilizar dados do censo demográfico do *IBGE*), acerca das proporções de homens e mulheres, relacionando a população urbana *x* a rural e as proporções na população, seja por faixas de renda, seja de escolaridade. Suponha que o pesquisador tenha a informação de que a porcentagem de mulheres em determinado município é de 52,3%. Então, ele utilizará essa informação na construção de suas amostras, que devem conter 52,3% de mulheres. Na realidade, em muitas situações, o pesquisador deverá dividir sua amostra em mulheres (e homens) por faixa de renda e escolaridade. Anteriormente, você conheceu um estudo de caso sobre a eleição presidencial dos EUA em 1936, na qual foi utilizada, sem sucesso, a amostragem por quotas. Você verá que é bastante problemático conduzir amostras por esse método. Devemos levar em conta o sexo, a renda, a escolaridade, o bairro,... Até qual variável poderemos ir? Para pesquisas epidemiológicas, o referido tipo de estudo, também chamado de estudo sociodemográfico, é essencial.

# 2.5.4 **Amostras probabilísticas**

Nas amostras probabilísticas, a seleção dos elementos é baseada na probabilidade de seleção. Nelas, os elementos da população possuem, *a priori*, probabilidade conhecida e não nula de fazerem parte da amostra. Os quatro tipos de amostragem probabilística mais utilizados são: amostragem aleatória simples, amostragem sistemática, amostragem estratificada e amostra probabilística por conglomerados.

a) *Amostragem aleatória simples*: na amostragem aleatória simples, utilizamos algum procedimento aleatório para escolher uma amostra com certo número de elementos pré-determinados "n". As amostras aleatórias simples são abreviadas por AAS e todas possuem igual probabilidade de serem sorteadas. As AAS podem ser feitas com reposição do elemento extraído ou sem reposição desse elemento.

Como escolhemos uma amostra aleatória simples?

Uma forma bastante fácil para se entender o processo de amostragem aleatória simples é imaginar que você colocou os nomes (ou algum código que identifique cada um dos elementos da população) em uma urna e sorteou, aleatoriamente, a quantidade "n" para constituir sua amostra. É a mesma ideia do sorteio de um bingo ou loteria.

Certamente, se o valor da população for muito grande, esse procedimento não será prático. Nesses casos, utilizamos um gerador de números aleatórios ou uma tabela deles. Os números aleatórios podem ser gerados computacionalmente, com o uso de *software*s estatísticos, como o *IBM SPSS Statistical Package* ou o *Excel*, da *Microsoft*.

Você pode encontrar facilmente tabelas de números aleatórios na internet ou nos livros de Estatística. Você deve associar cada elemento de sua população a um número. Se sua população possui 1.000 elementos, os números começariam em 000 e iriam até 999. A partir de qualquer ponto da tabela, não importa se na horizontal ou na vertical, você vai agrupando os números de três em três (pois sua população possui 1.000 elementos, associados a números com três dígitos). Você deve prosseguir até selecionar o tamanho desejado de elementos para sua amostra.

A planilha eletrônica *Excel* disponibiliza uma função para gerar números aleatórios. São as funções ALEATÓRIO e ALEATÓRIO ENTRE (inferior; superior). Para acessar essas funções, você deve clicar na aba Fórmulas → inserir Função e, na categoria Estatística, deve selecionar a função ALEATÓRIO, ou a função ALEATÓRIO ENTRE (inferior; superior). A função ALEATÓRIO apresenta um número aleatório entre 0 e 1, distribuído uniformemente. Já a função ALEATÓRIO ENTRE (inferior; superior) retorna um número aleatório no intervalo específico. Experimente você mesmo. Assim, você vai adquirindo maior familiaridade com as funções estatísticas do *Excel*.

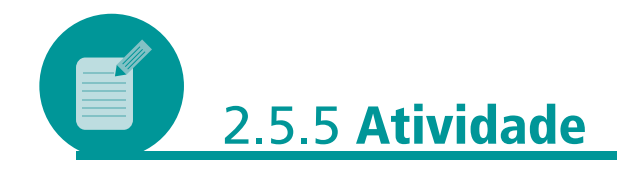

Esta Atividade atende ao objetivo *f*: "utilizar as funções estatísticas básicas do *software Microsoft Excel*®".

Pesquise, no *software Microsoft Excel*, para que servem as seguintes funções estatísticas: CONT.SE, CONT.SES, CURT, DESVPAD.A, MED, MÉDIA.

### **Resposta comentada**

Para descobrir o que cada função faz, você deve clicar na aba "Fórmulas". Depois, clique em "Inserir função". Vá em "Selecione uma categoria", abra a listagem e escolha "Estatística". Você vai clicando nas funções dadas. Vão aparecer os textos abaixo:

a) CONT.SE: "Calcula o número de células não vazias em um intervalo que corresponde a uma determinada condição" (texto do *Excel*).

Quando você deve usar esta função? Por exemplo, quando quiser contar, nas células de A1 até A100, quantas vezes aparece a sigla da *Universidade Federal do Rio de Janeiro (UFRJ)*: CONT.SE (A1:A100; "=UFRJ").

Observe que, se a coluna estiver preenchida com os valores *UFRJ* e *ufrj*, a função vai retornar o valor 2;

- b) CONT.SES: você vai usar esta função para contar se vários critérios, em várias colunas (ou linhas), estão satisfeitos simultaneamente. Suponha que as colunas A, B e C contenham siglas de universidades. Considere a função =CONT.SES (A1:A100; "UFRJ";B1:B100; "UFMG"; C1:C100; "UFPR"). Esta função vai retornar um valor adicional para cada linha das colunas A, B e C que contenha a sequência *UFRJ*, *UFMG* e *UFPR* (nessa sequência). Se, nas colunas A, B e C, aparecerem seis vezes a sequência *UFRJ*, *UFMG* e *UFPR*, então a função, tal como escrita anteriormente, vai retornar o valor 6;
- c) CURT: retorna a curtose de um conjunto de dados. A curtose é uma medida estatística de achatamento de uma distribuição contínua de dados, comparada com a distribuição normal. Curtoses positivas indicam que a distribuição possui uma elevação maior que a normal. Curtoses negativas indicam que a distribuição é mais "achatada" que a distribuição normal;
- d) DESVPA.A: esta função calcula o desvio-padrão amostral, ignorando os valores lógicos e o texto da amostra;
- e) MED: retorna a mediana, que é o valor que deixa 50% dos seus dados abaixo dele e 50% dos dados acima dele;
- f) MÉDIA: calcula a média de um conjunto de valores numéricos.
- b) *Amostragem probabilística sistemática*: neste tipo de amostragem, temos o cadastro dos entrevistados em uma lista. É uma amostragem que "pula" um certo número de elementos de forma sistemática. Temos o ponto de início da amostragem e o seu intervalo. Por exemplo, se o intervalo for 10, vamos escolher para nossa amostra um elemento a cada 10 da população. Como se obtém o intervalo de amostragem? Dividimos o tamanho da população pelo tamanho pretendido para a nossa amostra. No contexto dado, para definir o ponto de início da amostragem, escolhemos um número qualquer entre 1 e 10. Por exemplo, suponhamos que nossa população seja a das casas em uma avenida, um total de 400 casas. Se foi definido que nossa amostra deve ter tamanho igual a 20, então o intervalo

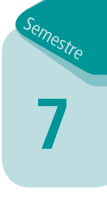

será 400/20 = 20. Agora, sorteamos um número qualquer entre 1 e 20. Digamos que o número sorteado tenha sido o 7. Então, a casa de número 7 será a primeira da nossa amostra. A próxima casa é a casa de número  $7 + 20 = 27$ . Prosseguindo, nossa amostra será constituída das residências de números {7, 27, 47, 67, 87, 107, 127, 147, 167, 187, 207, 227, 247, 267, 287, 307, 327, 347, 367, 387}.

c) *Amostragem probabilística estratificada*: na amostragem probabilística estratifica (Figura 16), divide-se a população em estratos (grupos com características semelhantes). Os estratos podem ser definidos por critérios demográficos ou geográficos (zona rural e zona urbana; cidades pequenas, médias e grandes; renda; faixa etária; sexo; escolaridade etc). Os estratos devem apresentar grande homogeneidade, também podendo ser subdivididos em estratos menores. Após dividirmos a população nos vários estratos, é possível efetuar uma amostra aleatória simples em cada um deles. Em seguida, unimos todas essas AAS para constituir a amostra geral.

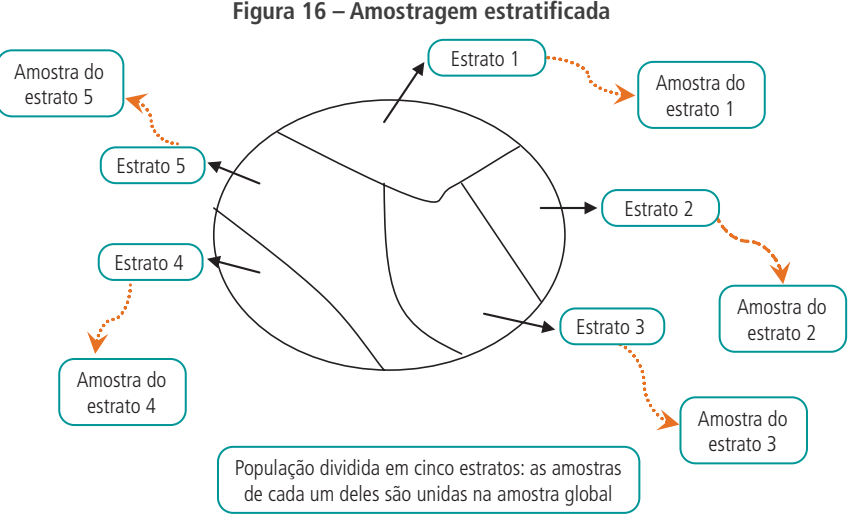

Fonte: Produção do próprio autor (2017).

d) *Amostragem probabilística por conglomerados*: a amostragem por conglomerados é adequada para situações nas quais a população pode ser separada em "pacotes", grupos ou conglomerados semelhantes. Retiramos amostras aleatórias simples dos conglomerados em vez das unidades da população. Cada um dos conglomerados é "semelhante" ao outro. Por exemplo, considere a seleção de domicílios em um município; os conglomerados podem ser os quarteirões da cidade. Com um mapa, selecionamos uma AAS de 2% dos quarteirões da cidade. Após isso, escolhemos os domicílios no quarteirão. Observe que amostras estratificadas trabalham com cada um dos estratos (queremos efetuar comparações entre eles). Já na amostragem por conglomerados, o que fazemos é trabalhar com amostras dos conglomerados, não com todos eles. Em estudos sobre a satisfação dos usuários de bibliotecas públicas municipais, poderíamos selecionar uma

ò

... ŏ amostragem aleatória simples e, daí, coletar as informações dos usuários nas unidades sorteadas. A amostragem por conglomerados é mais econômica que a amostragem aleatória simples quando a população está espalhada em uma área geográfica bastante extensa. Não é necessário que tenhamos uma lista de toda a população (como na AAS). Precisamos, sim, ter uma lista dos conglomerados e outra dos elementos, dentro de cada conglomerado sorteado.

A Figura 17 busca apresentar, de forma gráfica, as ideias principais associadas às amostragens aleatória simples (AAS), sistemática (AS), por conglomerado (AC) e estratificada (AE):

> **Figura 17 – Amostragens aleatórias: simples, sistemática, por conglomerado e estratificada**

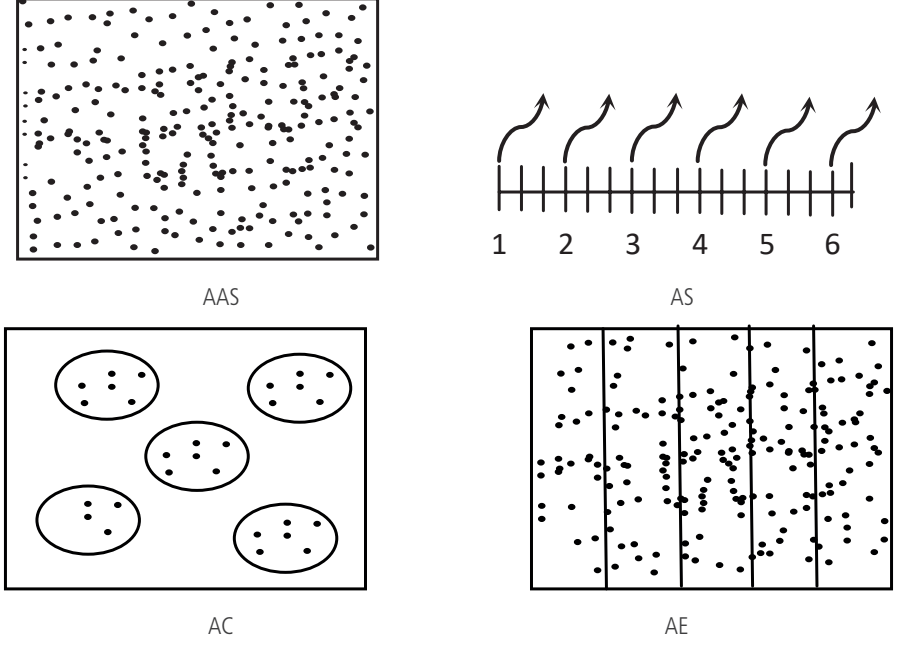

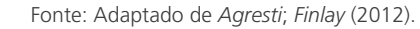

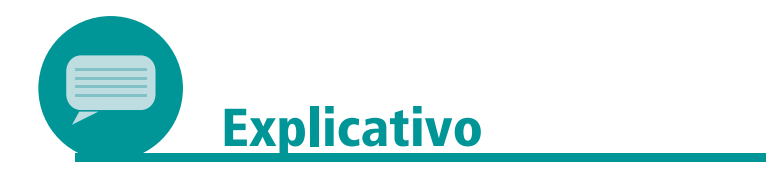

Para você conhecer alguns problemas que surgem na obtenção da amostra para uma pesquisa, sugerimos a consulta a esta tese:

WALTER, M. T. **Bibliotecários no Brasil**: representações da profissão. 2008. 345 f. Tese (Doutorado) – Departamento de Ciência da Informação e Documentação, Universidade de Brasília, 2008. p. 131-135.

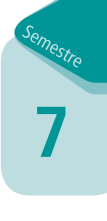

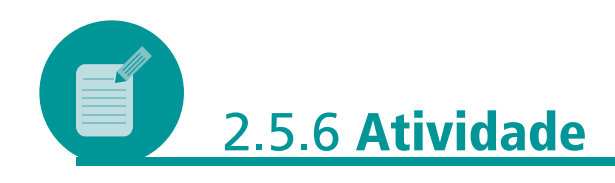

Esta atividade atende ao objetivo *c*: "descrever as técnicas básicas de amostragem utilizadas em estudos quantitativos".

Suponha que, em determinada cidade, a porcentagem de homens seja de 48%. Sabe-se, a partir de um censo realizado recentemente, que a população desse local se divide em cinco classes econômicas, da seguinte forma: classe A, com 5% da população; classe B, com 12% da população; classe C, com 23% da população; classe D, com 40% da população, e classe E, com o restante da população da cidade. Suponha que cada classe econômica se divide, no tocante ao sexo, mantendo a proporção de 48% para 52%. Suponha ainda que a amostra conterá 0,0345% da população da cidade. Determine quantos homens e mulheres, de cada classe econômica, deverão constar na amostra.

### **Resposta comentada**

Lembre-se de que, em primeiro lugar, precisamos determinar o tamanho total da amostra, para só então determinarmos, a partir das proporções 48% para homens e 52% para mulheres, as respectivas quantidades de homens e mulheres nela presentes. Em seguida, determinamos as quantidades de indivíduos selecionados por amostra (para homens e para mulheres). É importante que você efetue somas parciais para verificar seus cálculos. Assim, o resultado da soma *homens da classe A + homens da classe B + homens da classe C + homens da classe D + homens da classe E* tem que ser igual ao total de homens. Não é incomum descobrimos falhas nos cálculos por meio desses procedimentos simples de verificação.

A amostra terá 0,0345% \* 2.200.000 = 759 entrevistados. Destes, serão 48% \* 759 = 364,32 homens e 394,68 mulheres. Multiplicando a quantidade de homens pelas respectivas porcentagens para cada classe socioeconômica, teremos: homens da classe A = 37,95 = 5% \* 48% \* 759 = 37,95; homens da classe B = 91,08; homens da classe C = 174,57; homens da classe  $D = 303,6$ ; homens da classe E = 151,8. Para as mulheres, os números são: classe A = 19,734; classe B = 47,36; classe C = 90,77; classe  $D = 157,87$ ; classe  $E = 78,93$ .

# 2.6 DETERMINANDO O TAMANHO DA AMOSTRA

Após determinar o tipo de amostragem a ser utilizado, devemos definir o tamanho da amostra. Veremos, a seguir, como fazer isso com uma amostra aleatória simples e com uma amostra aleatória estratificada. A determinação do tamanho da amostra é um problema complexo, que não se restringe às questões internas da pesquisa. Muitas vezes, não temos como efetuar a amostra desejável, por questões financeiras ou de prazo. O pesquisador deve levar em consideração essas outras dimensões, obedecendo às restrições do ponto de vista estatístico, é claro. No entanto, é importante saber que um dos fatores que atribui validade a um estudo é a forma como a amostra foi definida e o tamanho que ela tem, bem como se esse tamanho atende aos critérios exigidos para a pesquisa.

# 2.6.1 **Tamanho da amostra para amostra aleatória simples**

Primeiramente, precisamos definir alguns conceitos:

- a) *parâmetro*: é alguma característica que descreve um aspecto da *população*. Podem ser tomados como parâmetros: a média da renda, a mediana das alturas, o desvio-padrão (desvio-padrão é uma medida do quanto os dados estão dispersos com relação à média) do número de livros retirados de uma biblioteca, entre outros. Os parâmetros representam os valores verdadeiros da população, mas, em geral, desconhecemos esses valores. Nosso objetivo com a inferência estatística é, justamente, a partir de uma amostra, estimar um valor para determinado parâmetro da população;
- b) *estatística*: refere-se a alguma característica na amostra. Podemos falar na média da amostra, mediana da amostra, desvio-padrão amostral etc;
- c) *estimador*: é a "fórmula" que operacionaliza o cálculo. É a sequência de cálculos para estimar o valor do parâmetro, feita com os dados da amostra;
- d) *estimativa*: é o valor numérico do estimador de um parâmetro. É o resultado dos cálculos, usando os dados da amostra, na expressão do estimador. Tradicionalmente, usamos letras gregas para descrever parâmetros em uma população e letras latinas na descrição de estimadores em uma amostra. Veja no Quadro 2, a seguir:

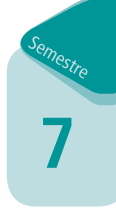

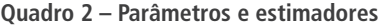

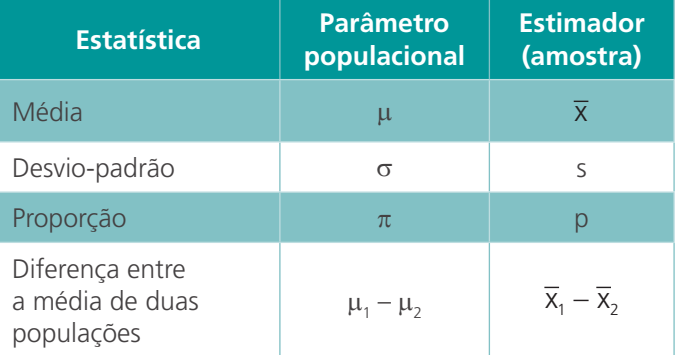

Fonte: Produção do próprio autor (2017).

e) *proporção*: proporção é apenas outra palavra para porcentagem. Por exemplo, se falamos que a proporção de alunos de Pós-Graduação entrevistados em uma pesquisa é de 1 para 4, estamos falando na porcentagem de 25% de alunos de Pós-Graduação em relação ao total. A proporção amostral é a fração dos indivíduos com determinada propriedade. Em símbolos:

# *<sup>p</sup> quantidadede indivíduoscomacaracterísticaestudada taman hodaamostra*

f) *erro amostral*: é a diferença entre o valor verdadeiro do parâmetro (valor desconhecido na vida real) e o valor calculado pelo estimador. O pesquisador utiliza um limite aceitável (ou tolerável) no erro amostral para determinar o tamanho mínimo da amostra. Em outras palavras: determina-se o tamanho da amostra de tal forma que o erro amostral fique dentro do que se considera aceitável.

As estimativas podem ser de duas naturezas: estimativas pontuais ou estimativas intervalares.

- a) *Estimativas pontuais*: são aquelas estimativas efetuadas apenas para um único valor (ou ponto). Tais estimativas têm um único valor numérico como resultado.
- b) *Estimativas intervalares*: construímos um intervalo de confiança que, com uma probabilidade definida pelo pesquisador, irá conter o valor verdadeiro do parâmetro. Diferentemente das estimativas pontuais (nas quais temos apenas um valor numérico único), nas estimativas intervalares temos um conjunto infinito de pontos, que contém, com probabilidade específica, o valor verdadeiro do parâmetro. É bastante frequente (apesar de não ser obrigatório) que os valores de confiança adotados por pesquisadores sejam de 1%, 5% ou, no máximo, 10%. O pesquisador é livre para escolher seu nível de confiança aceitável. Mas quanto mais confiança ele desejar no seu intervalo, maior terá que ser o tamanho da amostra. Consequentemente, mais cara e demorada será a pesquisa. Há um "balanço" a ser definido pelo pesquisador.
- c) *Nível de precisão*: em alguns textos de Estatística, você encontrará, no capítulo sobre intervalos de confiança, simplesmente *erro*: é o tamanho do intervalo de confiança. Em outras palavras: é a distância máxima admitida pelo pesquisador entre o valor estimado e o valor do parâmetro.
- d) *Coeficiente de confiança*: chamamos de coeficiente de confiança a probabilidade de um intervalo de confiança aleatoriamente selecionado conter o parâmetro da população, se o processo de amostragem for repetido diversas vezes. Vamos utilizar a letra grega α (alfa) para representar a confiança.
- e) *Nível de confiança*: vejamos, nos três casos a seguir, como construímos intervalos de confiança. Na sequência, veremos como estimar o tamanho de uma amostra.

No primeiro caso, partiremos da hipótese de que temos uma amostra com mais de 30 elementos e que conhecemos o desvio- -padrão populacional.

– *Caso 1: intervalo de confiança para a média (com desvio-padrão populacional* σ *conhecido)*: considere uma população com distribuição de probabilidade normal (você estudou a distribuição de probabilidade normal na disciplina "Estatística Básica"), com média populacional igual a µ e desvio-padrão populacional

conhecido σ. Define-se o erro-padrão da média como  $\sigma_{\overline{x}} = \frac{\sigma}{\sqrt{n}}$ . Vamos supor, para facilitar nossos exemplos numéricos, que a confiança adotada pelo pesquisador seja  $\alpha = 95\%$ . Isso significa que vamos construir um intervalo em que, caso repitamos a amostragem 100 vezes, o esperado é que em 95 delas o intervalo contenha o valor verdadeiro do parâmetro.

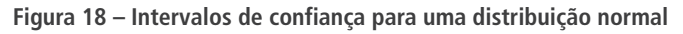

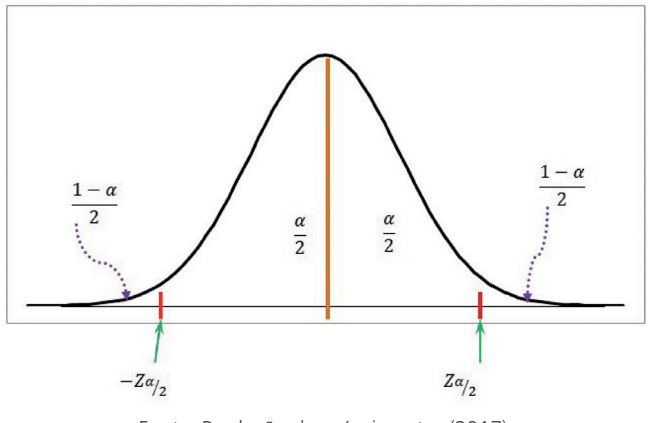

Fonte: Produção do próprio autor (2017).

Associados ao valor de confiança  $\alpha = 95\%$ , temos os valores  $Z_{q/2}$  e –  $Z_{q/2}$ . Esses dois valores são localizados a partir da tabela de distribuição normal padronizada, buscando-se, no corpo da tabela, o valor  $α/2 = 0,4750$ . O valor de Z <sub>a/2</sub> será 1,96. Assim, a expressão para o intervalo de confiança para a média será:

$$
IC(média; \alpha) = \left[ \overline{x} - Z_{\alpha/2} \frac{\sigma}{\sqrt{n}} ; \overline{x} + Z_{\alpha/2} \frac{\sigma}{\sqrt{n}} \right].
$$

O intervalo de confiança para a média pode ser escrito também na forma:  $\overline{x} \pm Z_{\alpha/2} \sigma_{\overline{x}}$ . Vamos apresentar um exemplo numérico: Você entrevistou 130 pessoas, com o objetivo de obter uma estimativa para a renda média mensal. Por pesquisas anteriores,

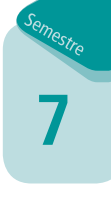

você foi informado de que o desvio-padrão nessa população é igual a R\$70,00. A média obtida na sua amostra (média amostral) foi igual a R\$832,00. Apresente o intervalo de confiança para a média, com 95% de confiança.

Resolução: determinamos o erro-padrão da média:

$$
\sigma_{\overline{x}} = \frac{\sigma}{\sqrt{n}} = \frac{70}{\sqrt{130}} = 6{,}1394.
$$

Como foi solicitada confiança de 95%, teremos Z<sub>a/2</sub> = 1,96. Então, nosso intervalo de confiança será:

> *IC* (*média*; 95%) = [832 – 1,96.6,1394; 832 + 1,96.6,1394] = [819,96; 844,03].

Observe que a amplitude desse intervalo é de 844,03 – 819,96 = 24,07. Ou seja, a máxima distância entre o valor estimado e o valor real (e desconhecido) da média populacional é metade da amplitude do intervalo, que totaliza 12,035.

Como os valores de confiança  $\alpha$  = 99%, 95% e 90% são bastante frequentes na prática, verifique a Tabela 1:

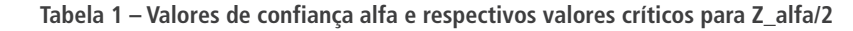

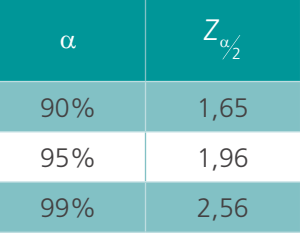

– *Caso 2: intervalo de confiança para a média (amostra maior que 30 elementos), com desvio-padrão populacional,* σ *desconhecido*: como faremos se não soubermos o valor do desvio-padrão populacional? Nessa situação, calculamos o desvio-padrão amostral a partir dos dados da amostra. O intervalo de confiança fica assim:

$$
IC(média; \alpha) = \left[\overline{x} - Z_{\alpha/2} \frac{S}{\sqrt{n}}; \overline{x} + Z_{\alpha/2} \frac{S}{\sqrt{n}}\right],
$$

onde  $S = \sqrt{\frac{\sum_{i=1}^{n}(X_i - Y_i)^2}{n}}$ *n i n*  $=\sqrt{\frac{\sum_{i=1}^{n}(X_i-\overline{X})}{n}}$  $\overline{a}$  $\sum_{i=1}^n (x_i - \overline{x})^2$ 1  $\overline{x})^2$  é o desvio-padrão amostral.

Para a determinação do intervalo de confiança para a média, em uma situação em que você estiver trabalhando com uma amostra com menos de 30 elementos e o desvio-padrão não for conhecido, você não poderá mais trabalhar com a distribuição normal. Terá que utilizar a distribuição t-*Student*. Consulte outros textos de Estatística para saber como proceder nessa situação. Sugerimos dois títulos: *Levine*; *Berenson*; *Stephan* (2000) e *Dancey* (2006).

– *Caso 3: intervalo de confiança para proporções (com proporção populacional conhecida)*: a expressão matemática para o intervalo de confiança para proporções é:

IC (proporção; 
$$
\alpha
$$
) =  $\left[ p - Z_{\alpha/2} \sqrt{\frac{p(1-p)}{n}}; p + Z_{\alpha/2} \sqrt{\frac{p(1-p)}{n}} \right],$ 

onde *p* é a proporção da característica estudada na amostra.

Veja um exemplo numérico: considere que uma empresa prestadora de serviços está de posse de uma amostra aleatória com 320 arquivos. A empresa identificou que 21 deles foram produzidos com algum tipo de erro. Construa um intervalo de confiança (com 99% de confiança) para estimar a proporção de arquivos com algum tipo de erro na população.

Nesse exemplo, temos: n = 320, p = 21/320 = 0,06563, α = 99% (e, portanto, *Z*<sub>%</sub> = 2,56). O intervalo de confiança fica assim:

IC (proporção; 
$$
\alpha
$$
) =  $\left[ p - Z_{\alpha/2} \sqrt{\frac{p(1-p)}{n}}; p + Z_{\alpha/2} \sqrt{\frac{p(1-p)}{n}} \right] =$ 

$$
\left[0,06563 - 2,56.\sqrt{\frac{0,06563(1 - 006563)}{320}};0,06563 + 2,56.\sqrt{\frac{0,06563(1 - 006563)}{320}}\right] =
$$

 $[0,06563 - 2,56.0,01384; 0,06563 + 2,56.0,01384] = [0,03019;$ 0,10106].

A amplitude desse intervalo é de 0,07087. A distância máxima entre o valor estimado e o valor populacional corresponde à metade da amplitude do intervalo estimado.

# 2.6.2 **Tamanho da amostra para médias**

Retome o caso 1 (intervalo de confiança com uma amostra de tamanho 130, desvio-padrão populacional igual a R\$70,00 e média amostral igual a R\$832,00). A amplitude do intervalo de confiança foi igual a 24,07. Suponha que você tenha decidido que aceita um erro (nível de precisão) de, no máximo, R\$6,00. Qual terá que ser o tamanho mínimo da amostra para que o nível de precisão seja de R\$6,00? É o que veremos agora.

Esse erro ou nível de precisão é a distância máxima entre o valor da média amostral e o valor do parâmetro na população. Neste exemplo, esse valor é a média populacional  $\mu$  (desconhecida).

Queremos impor a restrição:  $|\overline{x} - \mu| \leq 6$ . A expressão para a distribuição normal padronizada, com a fórmula para o erro-padrão da média, é:  $Z = \frac{\overline{X} - \mu}{\sigma}$ . Teremos, então, que (isolando o "n", tamanho da amostra): *n Z n n Z*  $\frac{a}{n} = \frac{Z_{\alpha/2}}{1} \Rightarrow \sqrt{n}$ *Z*  $\alpha$  $\alpha$  $\mu$   $\sigma$   $\bar{x} - \mu$   $\sqrt{n}$   $\zeta_{\alpha}$   $\zeta_{\alpha}$   $\zeta_{\alpha}$  $\sigma$  $\sigma$   $\overline{x}$  - μ  $\sigma$   $\overline{x}$  –  $\mu$  $\sigma$  $\frac{Z_2}{Z_2} = \frac{\overline{x} - \mu}{\frac{\sigma}{\sqrt{n}}}$   $\Rightarrow \frac{\sigma}{\sqrt{n}} = \frac{\overline{x} - \mu}{Z_{\alpha/2}}$   $\Rightarrow \frac{\sqrt{n}}{\sigma} = \frac{Z_{\alpha/2}}{\overline{x} - \mu}$   $\Rightarrow \sqrt{n} = \sigma \cdot \frac{Z_{\alpha/2}}{\overline{x} - \mu}$ .

Finalmente, elevando os dois lados da igualdade ao quadrado, temos:

$$
n = \sigma^2 \cdot \frac{\left(Z_{\alpha/2}\right)^2}{\left(\overline{x} - \mu\right)^2}.
$$

Se escrevermos o nível de precisão (erro máximo admitido) como  $E = \overline{x} - \mu$ , a fórmula para o tamanho mínimo da amostra, no caso de um intervalo de confiança para a média (com valor do desvio-padrão populacional conhecido), será

$$
n = \sigma^2 \cdot \frac{\left(Z_{\alpha/2}\right)^2}{E^2}.
$$

Vamos resolver nosso exercício?

2

Temos que o desvio-padrão populacional é igual a R\$70,00, o erro máximo admitido é  $E = 12$  e o nível de confiança exigido continua sendo de 95%. Então, *Z<sub>∝/</sub> =* 1,65, Substituindo os valores na fórmula, temos:

$$
n = \sigma^2 \cdot \frac{\left(Z_{\alpha/2}\right)^2}{E^2} = 70^2 \cdot \frac{\left(1,65\right)^2}{6^2} = 370,56.
$$

Assim, a amostra agora deverá ter, no mínimo, 371 elementos.

Perceba que o tamanho da amostra terá que ser maior à medida que o desvio-padrão da população aumentar (ou seja, quanto maior a dispersão da população, mais difícil é a obtenção de estimativas precisas). O tamanho da amostra terá que ser maior à medida que aumentarmos o nível de confiança (para maiores níveis de confiança, precisamos de amostras maiores). Como o erro = E está no denominador da expressão para o tamanho da amostra, quanto menor o erro admissível, maior será o tamanho da amostra.

Se não soubermos o desvio-padrão populacional, basta substituí-lo pela estimativa do desvio-padrão, que é obtida a partir da amostra

$$
n = S^2 \cdot \frac{\left(Z_{\alpha/2}\right)^2}{E^2}.
$$

### 2.6.3 **Tamanho da amostra no caso de proporções**

O procedimento de cálculo do tamanho da amostra para proporções é parecido com o anterior:

$$
n=\frac{p(1-p)\left(Z_{\alpha/2}\right)^2}{E^2}.
$$

Considere o exemplo do caso 3:  $p = 21/320 = 0.06563$ ,  $α = 99%$ , portanto, Z<sub>%</sub> = 2,56. Agora, entretanto, suponha que queiramos determinar o valor de n tal que o erro máximo admitido seja de 0,04. Substituindo os valores numéricos na expressão anterior, temos:

$$
n = \frac{0.06563(1 - 0.06563)(2.56)^{2}}{0.04^{2}} = 207.585.
$$

Assim, a amostra mínima terá que conter 208 elementos.

Sempre que o tamanho da amostra mínima (tanto para o caso da média quanto para o caso de proporções) for maior que 10% da população, teremos que utilizar o fator de correção de população finita:

$$
n_{\text{corrigido}} = \frac{n.N}{N + n - 1},
$$

onde N = tamanho da população, n = tamanho da amostra obtida, sem a correção de população finita, *n<sub>corrigido</sub>* e é o tamanho da amostra com a correção de população finita.

Se o tamanho da amostra for menor que 10% da população, não será necessário efetuar ajustes nas fórmulas de estimativa para o erro-padrão da média. Mas, se nossa amostra for maior que 10% da população, será necessário multiplicar o erro-padrão da média pelo fator de correção de população finita:

FCP finite = 
$$
\sqrt{\frac{N-n}{N-1}}
$$
,

onde N é o tamanho da população e n é o tamanho da amostra. O erro- -padrão com esse ajuste fica assim:

$$
\sigma_{\overline{x}} = \frac{\sigma}{\sqrt{n}} \cdot \sqrt{\frac{N-n}{N-1}}.
$$

# 2.7 COLETANDO OS DADOS

Já vimos como classificar as variáveis e definir as amostras. Mas como o pesquisador quantitativo pode obter os valores das variáveis? Em outras palavras: como são os processos de coleta de dados em pesquisas quantitativas? É o que aprenderemos agora.

Em uma biblioteca, podemos aplicar um questionário entre os usuários para conhecer seu perfil socioeconômico. Por exemplo, se estivermos em uma biblioteca universitária, uma categorização importante em uma pesquisa é a que indica se nosso entrevistado é aluno de Graduação, Pós-Graduação, professor ou usuário externo. Dependendo do local de inserção da biblioteca (pode ser a biblioteca da universidade de uma cidade pequena), podemos estar interessados em investigar a idade e os hábitos de uso da internet de nosso público.

Como podemos coletar as respostas para essas questões? Basicamente, usando questionários. Antes de começar a montar seu questionário, vamos listar algumas preocupações, a seguir.

a) O questionário é um instrumento de medição, certo? Como assegurar que ele mede o que promete medir?

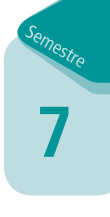

- b) Réguas, termômetros, balanças e relógios também são instrumentos de medição. Todos usam escalas. Como são as escalas em um questionário?
- c) Antes de usar um instrumento de medição "na vida real", devemos efetuar um teste-piloto ou pré-teste, para antecipar eventuais problemas com a nossa "régua".

Provavelmente, o instrumento de coleta de dados mais utilizado é o questionário. Um questionário é constituído por uma sequência de perguntas com referências às variáveis do estudo em questão. Na construção do seu questionário, você deve, a todo momento, retomar o seu problema de pesquisa, bem como suas hipóteses (com as relações esperadas entre as variáveis), de forma que ele apresente consistência em relação ao seu projeto de pesquisa. Caso contrário, você corre o risco de inserir perguntas inúteis ou redundantes para seu problema de pesquisa. Os questionários podem apresentar perguntas abertas e perguntas fechadas.

Em uma pergunta aberta, o entrevistado, em geral, pode redigir uma resposta livremente. É fácil imaginar que perguntas abertas apresentam maior dificuldade no momento da tabulação. Por outro lado, acabam fornecendo mais informações ao pesquisador.

Mas e quanto às perguntas fechadas? Veja:

– perguntas fechadas com duas possibilidades (dicotômicas). Exemplo:

Você usa o sistema de consulta à biblioteca pela internet?

( ) Sim ( ) Não

– perguntas fechadas com várias possibilidades de resposta. Podem ser construídas perguntas fechadas para as quais é possível marcar uma única opção, ou perguntas fechadas nas quais é possível marcar mais de uma opção. Exemplo:

Assinale o serviço da biblioteca que você usou no mês passado (você pode marcar mais de uma opção):

- ( ) Não utilizei nenhum serviço.
- ( ) Utilizei o espaço físico da biblioteca para estudar sozinho.
- ( ) Utilizei o espaço físico da biblioteca para estudar em grupo.
- ( ) Efetuei retirada de livros.
- ( ) Consultei livros, mas sem retirá-los.
- ( ) Consultei periódicos.

( ) Utilizei os computadores da biblioteca para acessar a internet.

 $($  ) Outros (especifique)

No caso de perguntas fechadas, as respostas devem apresentar todas as opções possíveis;

– perguntas fechadas com pontuação. Você pode estar interessado em hierarquizar as categorias. Para isso, solicita ao respondente que pontue as alternativas de resposta. Exemplo:

Dê uma nota, de 0 (péssimo) a 10 (excelente), para os seguintes aspectos da biblioteca que você utiliza:

- ( ) Qualidade do atendimento
- ( ) Qualidade dos móveis (mesas, cadeiras)

( ) Silêncio (0 = ambiente com excesso de ruídos e 10 = ambiente silencioso)

- ( ) Temperatura adequada do ambiente
- ( ) Quantidade de computadores no ambiente da biblioteca
- ( ) Horário de atendimento
- é possível construir perguntas fechadas nas quais o respondente é solicitado a anotar um valor numérico. Exemplo:

Escreva quantas horas semanais você utiliza a internet:

Como pudemos perceber, perguntas fechadas são mais fáceis de se responder, tabular e analisar.

Algumas recomendações gerais sobre questionários:

\_\_\_\_\_\_\_\_\_\_\_\_\_\_\_\_\_\_\_\_\_\_\_\_\_\_\_\_\_

- a) é bastante recomendável que você faça um pré-teste antes de levar sua pesquisa a campo. Avalie quanto tempo os respondentes estão gastando para responder o questionário. Questionários muito longos acabam levando os respondentes a "chutarem" as respostas, por falta de tempo ou interesse;
- b) observe se surgem dúvidas quanto à linguagem/ vocabulário/ redação das questões. A linguagem deve ser adequada ao público da pesquisa. Pode parecer óbvio e caricato, mas um questionário dirigido para crianças e jovens usuários de uma gibiteca é bastante diferente daquele dirigido a professores-pesquisadores em um instituto de pesquisas;
- c) evite perguntar mais de uma coisa em uma mesma questão: você gosta de livros de autoajuda e de livros de romances? Fica impossível analisar se a resposta dada foi afirmativa para a primeira parte da pergunta, para a segunda parte ou para ambas. Divida essas perguntas;
- d) evite perguntas muito longas (redija algo em torno de 20 a 30 palavras, no máximo). Divida as perguntas em questões menores;
- e) perguntas de natureza sociodemográfica devem fazer parte de seu questionário para permitir a caracterização do entrevistado sob esse aspecto. São questões que buscam identificar sexo, idade, escolaridade, classe socioeconômica, profissão etc;
- f) verifique com cuidado se suas perguntas não induzem uma resposta;
- g) evite utilizar negativas nas perguntas. Isso acaba por confundir o entrevistado e o induz a responder negativamente.

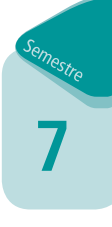

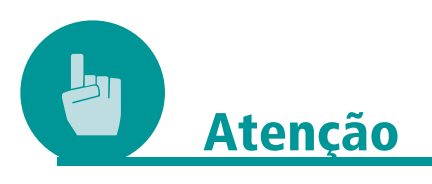

Como exemplo de pesquisa quantitativa e qualitativa na Biblioteconomia, sugerimos ler o livro de *Leitão* (2005).

# 2.7.1 **Escalas:** *Likert***, diferencial semântico e escala de**  *Guttman*

Em pesquisas quantitativas, estamos interessados na mensuração de atitudes. Como operacionalizar essa mensuração? Um instrumento adequado para isso são as escalas. Veremos as ferramentas mais utilizadas para a mensuração de atitudes.

# 2.7.1.1 *Escala de* Likert

Na escala de *Likert* (desenvolvida por *Rensis Likert*, em 1932), temos três, cinco ou sete itens para o entrevistado indicar o quanto concorda/ discorda de um conjunto de afirmações. A seguir, temos um exemplo de escala de *Likert* com cinco itens:

- a) opções de escolha (da pesquisa):
	- ( ) Concordo totalmente.
	- ( ) Concordo.
	- ( ) Discordo.
	- ( ) Discordo totalmente.
	- ( ) Não concordo nem discordo.

A escala de *Likert* é largamente utilizada, com sucesso, em inúmeras pesquisas, há décadas. É simples para os respondentes indicarem concordância/ discordância de uma afirmação. Por outro lado, ela possui críticas. Quando usamos escalas com muitos pontos, pode ser difícil para o respondente identificar a diferença entre os conceitos. Veja:

- a) opções de escolha (da pesquisa):
	- ( ) Discordo totalmente.
	- ( ) Discordo fortemente.
	- ( ) Discordo parcialmente.
	- ( ) Indeciso.
	- ( ) Concordo parcialmente.
	- ( ) Concordo fortemente.
	- ( ) Concordo totalmente.

# 2.7.1.2 *Escala de diferencial semântico (ou de* Osgood*)*

O criador da escala de diferencial semântico foi *Charles Osgood*. Nela, são atribuídos números às intensidades de uma variável. Os extremos da variável são a base para a escala. São utilizados adjetivos para qualificar o objeto. Por exemplo (Quadro 3):

### **Quadro 3 – Exemplo 1 da escala de diferencial semântico**

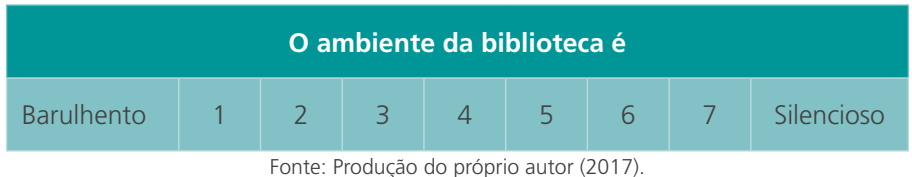

Alguns exemplos de adjetivos "extremos": forte *x* fraco, organizado *x* desorganizado, puro *x* impuro, barato *x* caro, limpo *x* sujo. A escala de diferencial semântico também pode variar entre –3 e +3 (Quadro 4).

### **Quadro 4 – Exemplo 2 da escala de diferencial semântico**

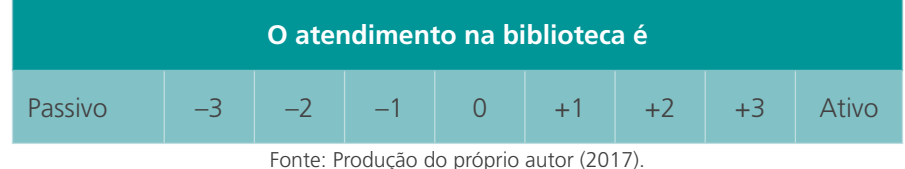

A escala de diferencial semântico é utilizada em pesquisas de Mar-

keting para comparação de marcas e imagem de empresas, bem como para o desenvolvimento de estratégias de propaganda. Consultar *Malhotra* (2006).

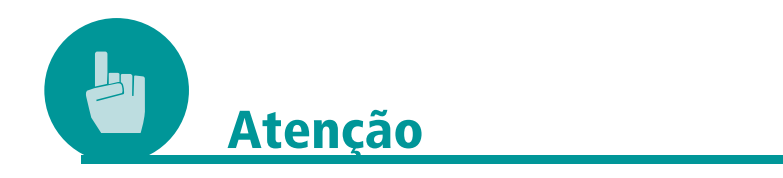

Conheça uma situação real, do ponto de vista de uma pesquisa na área de Biblioteconomia, e saiba como foi o processo de criação do questionário, pré-teste e questões abertas *x* questões fechadas. Para isso, consulte a tese de *Maria Tereza Machado Teles Walter*, referenciada anteriormente, no que diz respeito ao instrumento questionário; leia o conteúdo das páginas 158 a 164.

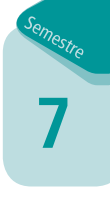

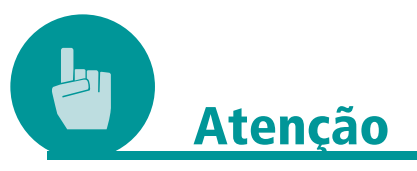

Outras escalas: pode ser interessante, para seu questionário, investigar mais sobre escalas de mensuração de atitudes. Além das já mencionadas, existem as escalas de *Guttman*, *Stapel* (seu criador foi *Jan Stapel*), escalas contínuas, escalas multi-itens (ou de múltiplos itens), escalas balanceadas e escalas não balanceadas, escalas comparativas... Enfim, há muito mais do que podemos abordar no espaço deste texto. Além disso, o livro *Pesquisa de Marketing* é um texto que aprofunda a discussão. Ele é de autoria de *Costa* (2012).

# 2.8 TABELAS DE FREQUÊNCIA: ORGANIZANDO E VISUALIZANDO OS **DADOS**

Neste ponto do trabalho, você já definiu seu problema de pesquisa, concebeu seu delineamento, definiu as variáveis dependentes e independentes, montou seu questionário, efetuou o pré-teste, repensou a quantidade de questões, efetuou a revisão de língua, eliminou a dubiedade na redação das questões, foi a campo realizar as entrevistas e está com os questionários preenchidos na sua pasta de trabalho.

O que fazer agora?

Vamos começar a organizar os dados para prepará-los para a etapa de análise. Não se esqueça de apresentar a fonte dos dados, que deve estar logo abaixo da sua tabela. Esta, por sua vez, deve apresentar um título que contenha: o momento (mês, ano) ao qual a tabela se refere, o local no qual o evento descrito ocorreu e o fenômeno que é descrito.

De acordo com o *IBGE* (1993, p. 9), tabela "é uma forma não discursiva de apresentar informações, das quais o dado numérico se destaca como informação central, na sua forma identificam-se espaços e elementos". O título da tabela deve ser digitado acima dela, centralizado. Devem estar em maiúsculas apenas a inicial da frase e os nomes próprios. O título da tabela deve ser digitado logo após a palavra *Tabela,* e eles se separam por hífen.

Deve ser destacada a diferença entre quadros e tabelas. Os quadros possuem os quatro lados fechados, com traços horizontais e verticais para separar as informações. Nas tabelas, os lados direito e esquerdo são abertos e as partes superior e inferior são fechadas. Além disso, não se utilizam traços horizontais nem verticais para a separação dos números. As tabelas devem estar numeradas de acordo com a sua ocorrência no texto.

Tanto de acordo com o *IBGE* (1993, p. 9) quanto com a *NBR 14724:2011*, deve ser utilizada a forma *tabela* quando a informação a ser apresentada for numérica. Para as demais informações, recomenda-se a forma *quadro*. Destacamos que a diferença entre quadros e tabelas não consiste simplesmente na formatação ("com as bordas fechadas" *x* "com as bordas abertas"). Quadros também devem apresentar o título acima deles e a fonte, abaixo.

A seguir (Quadro 5) apresentamos um exemplo de quadro:

| Universidade/<br><b>Faculdade</b>          | <b>Categoria</b><br>institucional | <b>Possui</b><br>Mestrado/<br><b>Doutorado?</b> | <b>Nota</b> |
|--------------------------------------------|-----------------------------------|-------------------------------------------------|-------------|
| Universidade ABC                           | Pública                           | Sim                                             | A           |
| Faculdade XYZ                              | Privada                           | Não                                             | A           |
| Centro Universitário<br><b>XPTO</b>        | Privada                           | Não                                             | D           |
| Centro Universitário do<br>Litoral Norte   | Pública                           | Não                                             | C           |
| Faculdades do<br>Sudoeste do<br>Livramento | Privada                           | Sim                                             | D           |
| Universidade EPSILON                       | Pública                           | Não                                             | B           |
| Universidade Pinga<br>Fogo                 | Privada                           | Sim                                             | B           |
| Faculdade DEF                              | Pública                           | Não                                             | C           |
| Centro Universitário<br><b>ALPHABETA</b>   | Privada                           | Não                                             | A           |
| Faculdade Pena Branca<br>e Xavantinho      | Privada                           | Sim                                             | B           |
| Universidade<br><b>GAMMADELTA</b>          | Pública                           | Não                                             | D           |

**Quadro 5 – Quadro de exemplo: dados de universidades, centros universitários e faculdades, 2015**

Fonte: Produção do próprio autor (2017), com dados fictícios, apenas para fins didáticos.

Não se esqueça de apresentar a fonte dos dados das suas tabelas. Vamos ver o exemplo de uma tabela (Tabela 2)?

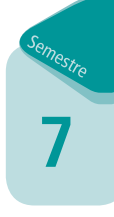

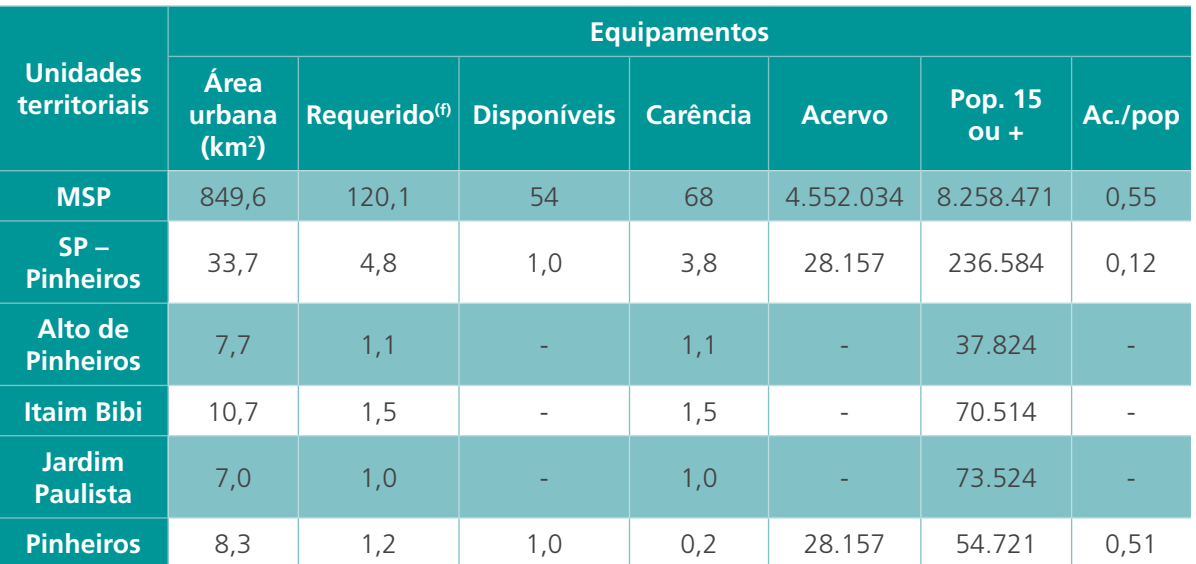

**Tabela 2 – Disponibilidade de bibliotecas públicas e acervo do município de São Paulo, Subprefeitura de Pinheiros e distritos municipais, 2006**

Fonte: *Secretaria Municipal de Planejamento (SEMPLA/ DIPRO)* (2008).

Em caso de dúvidas, consulte a *NBR 14724:2011: Informação e documentação – Trabalhos acadêmicos – Apresentação*, ou versão mais recente, se houver.

A organização dos dados é realizada com as tabelas de frequência. Como você estudou esse tópico na disciplina "Estatística Básica", não o abordaremos aqui. É interessante, neste ponto, você utilizar algum *software* (pode ser a Planilha *Excel*®) para ajudá-lo na construção das tabelas de frequência.

# 2.9 ANÁLISE DOS DADOS

Após organizarmos os dados em tabelas de frequência (simples, acumulada, relativa e relativa acumulada) e produzirmos os gráficos, se for o caso, podemos aplicar algumas medidas-resumo aos nossos dados. As medidas-resumo costumam ser divididas em duas grandes classes: medidas de tendência central (média, moda e mediana) e medidas de dispersão (variância, desvio-padrão, separatrizes e coeficiente de variação). Com essas medidas-resumo, podemos construir o gráfico box-plot.

Você já estudou as medidas de tendência central (média, moda, mediana) na disciplina "Estatística Básica", no início do curso. Também já estudou as medidas de dispersão: variância, desvio-padrão, coeficiente de variação e separatrizes (quartis, decis e percentis). Portanto, não repetiremos esse conteúdo nesta disciplina.

# 2.9.1 **Correlação e regressão**

É comum, nas pesquisas, estarmos interessados em investigar a "força" da associação entre duas variáveis quantitativas. Por exemplo, podemos estar interessados em avaliar o tempo, em minutos, de acesso ao sistema de bibliotecas e a taxa de recuperação da informação desejada. Suponha que a seguinte tabela foi obtida a partir de uma amostragem realizada em uma biblioteca. Os dados são fictícios.

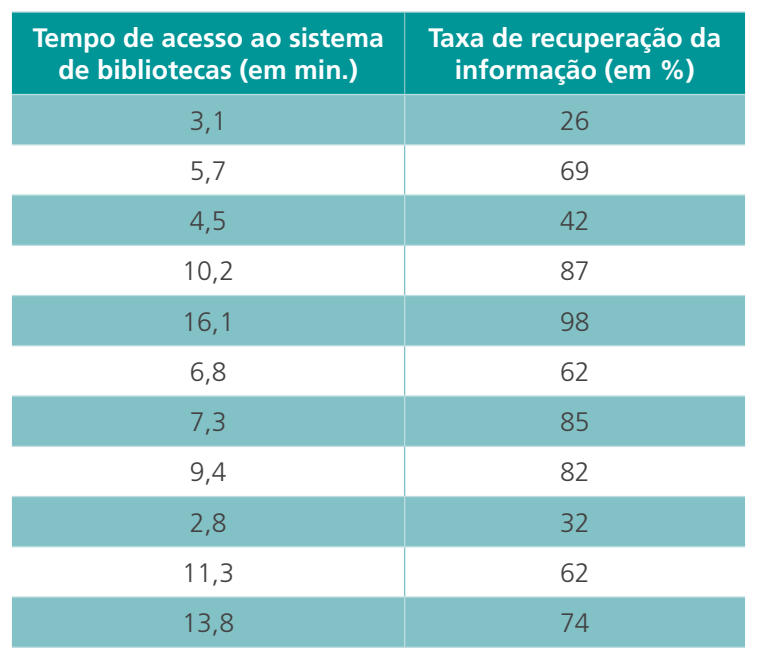

**Tabela 3 – Tempo de acesso ao sistema de bibliotecas x taxa de recuperação da informação**

Fonte: Produção do próprio autor (2017), com dados fictícios apenas para fins didáticos.

Em primeiro lugar, vamos construir um diagrama de dispersão. Nele, temos uma das variáveis disposta no eixo das abscissas e a outra no eixo das ordenadas. Veja a Figura 19:

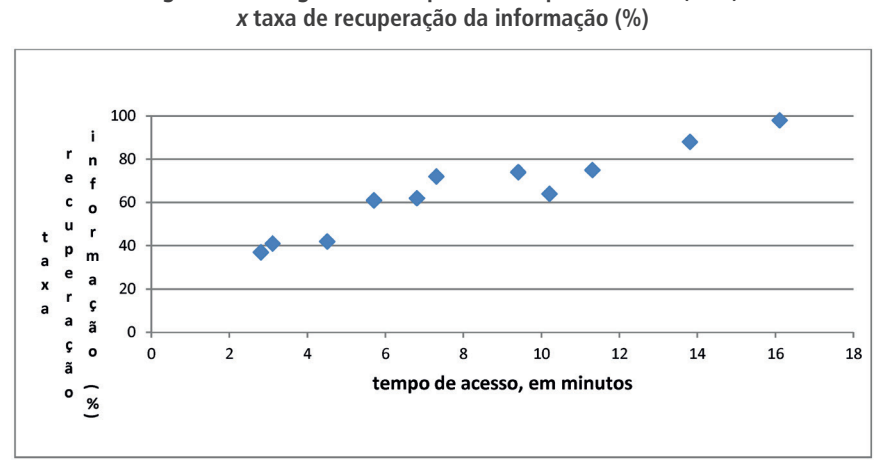

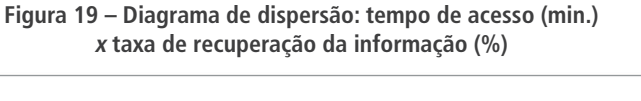

Fonte: Produção do próprio autor (2017).

Observe que as medidas devem ser realizadas sobre os mesmos indivíduos. Cada par de medidas corresponde a um ponto (*x*, *y*) no plano cartesiano. Nesse exemplo, temos 11 medidas. É usual que, no eixo das abscissas, sejam marcados os valores da variável independente e, no eixo das ordenadas, os valores da variável dependente. Após construir o diagrama de dispersão, devemos observar como se dispõe a "nuvem de pontos" e se existem pontos discrepantes (possíveis *outliers*).

Mas não podemos tirar conclusões com base apenas na análise gráfica. Para fundamentar nossa avaliação sobre a associação entre as variáveis *x* e *y*, existe o coeficiente de correlação linear de *Pearson* (utiliza-se a letra "r" para representar esse coeficiente). Ele "mede" a força ou intensidade da correlação entre as variáveis *x* e *y*. Veja as Figuras 20 e 21, a seguir:

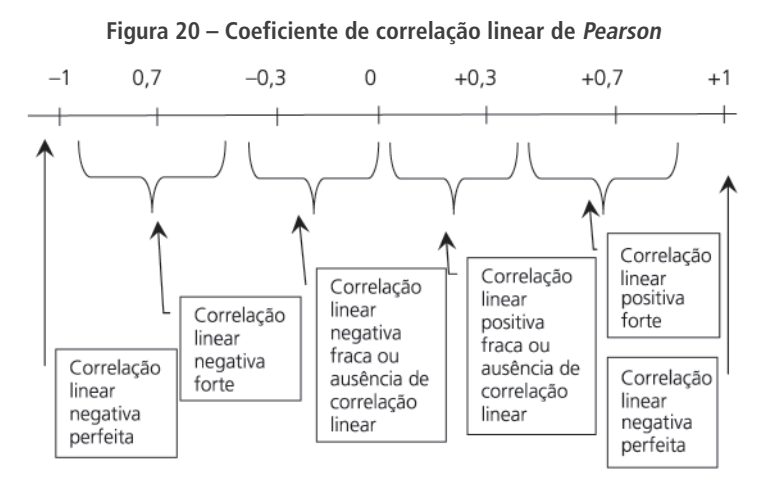

Fonte: Produção do próprio autor (2017).

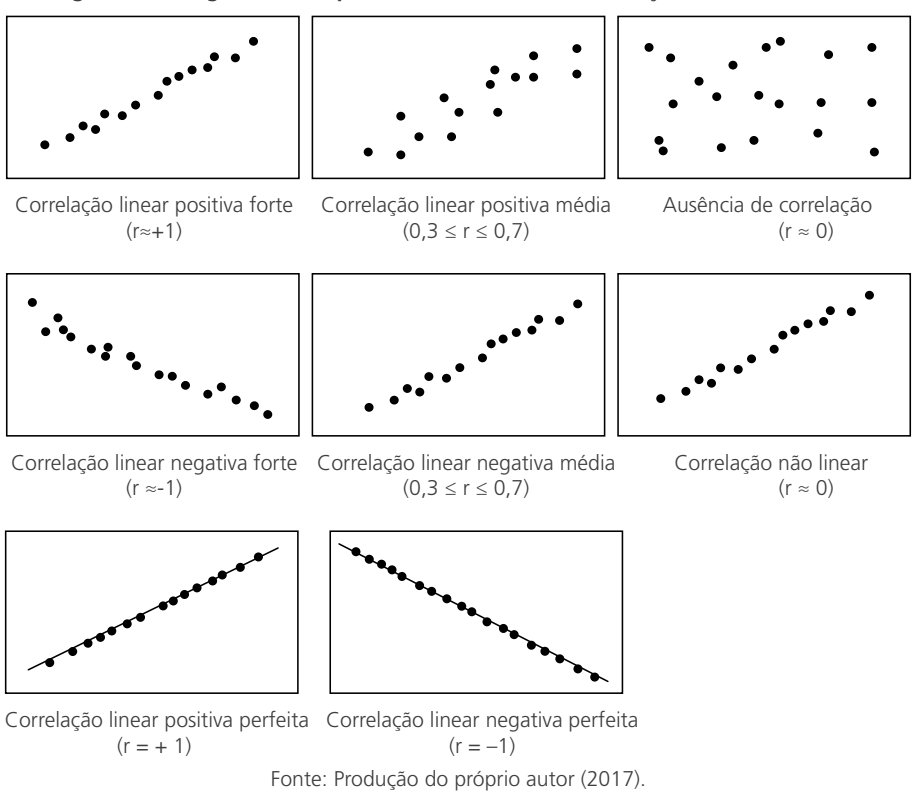

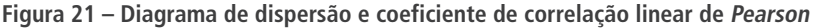

ò

....

Os diagramas de dispersão são extremamente úteis pois permitem investigar a existência de padrões de associação entre os seus dados numéricos.

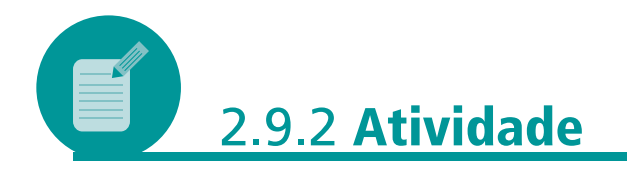

Esta atividade atende aos objetivos *c* e *f*: "descrever as técnicas básicas de amostragem utilizadas em estudos quantitativos" e "utilizar as funções estatísticas básicas do *Microsoft Excel*®".

Considere a Tabela 3 – Tempo (minutos) de acesso ao sistema de bibliotecas *x* taxa de sucesso na recuperação da informação (%). Construa você mesmo, no *Excel*® (ou use um *software* estatístico de sua preferência), o diagrama de dispersão, conforme apresentado na Figura 21.

Você também pode calcular o coeficiente linear de correlação utilizando a função CORREL do Excel. Vá em Fórmulas → Inserir Função → Estatística e procure pela função CORREL.

### **Resposta comentada**

Vamos supor que você tenha digitado os dados da 1.ª coluna da tabela entre as células B2 e B12. Os dados da 2ª coluna foram digitados entre as células C2 e C12.

Após inserir os dados na planilha do *Excel*, você deverá seguir o caminho: Inserir → Gráfico → Dispersão (Figura 22). Depois de aparecer o gráfico de dispersão, se você clicar com o botão direito do *mouse* em qualquer dos pontos (Figura 23), aparecerá a janela da Figura 24. Clique em ok. Vai aparecer o conteúdo da Figura 25.

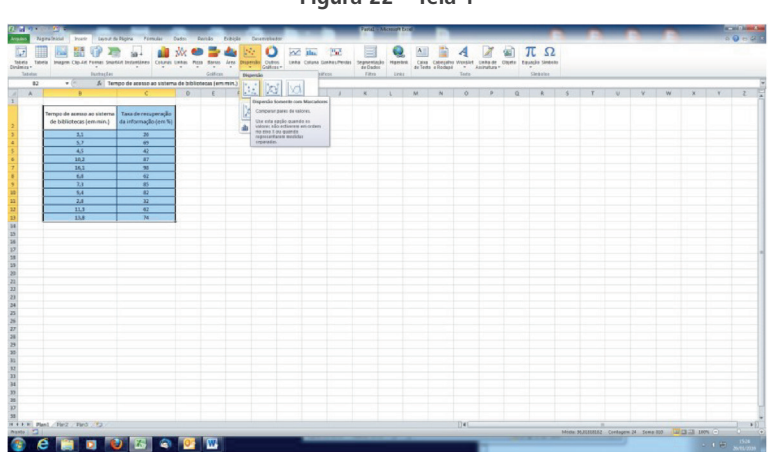

**Figura 22 – Tela 1**

Fonte: Produção do próprio autor (2017).

**Figura 23 – Tela 2**  $\overline{\mathbf{e}_i}$ ŵ 面 画  $\overline{\phantom{a}}$ .<br>Io da información lam 95  $\begin{array}{c} \times \qquad \times \mathcal{N} \subset \mathsf{Set} \text{-}\mathsf{Set} \text{-}\mathsf{Set} \\ \mathsf{H} \times \mathbb{R} \otimes \mathbb{R} \otimes \mathbb{R} \to \underline{\mathsf{Set}} \times \underline{\mathsf{Set}} \end{array}$ x sk **OCHED BORD** 

Fonte: Produção do próprio autor (2017).

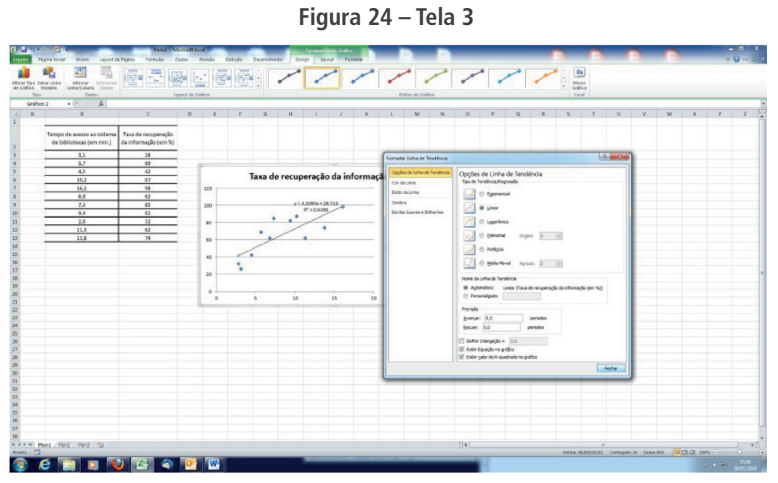

Fonte: Produção do próprio autor (2017).

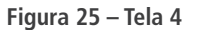

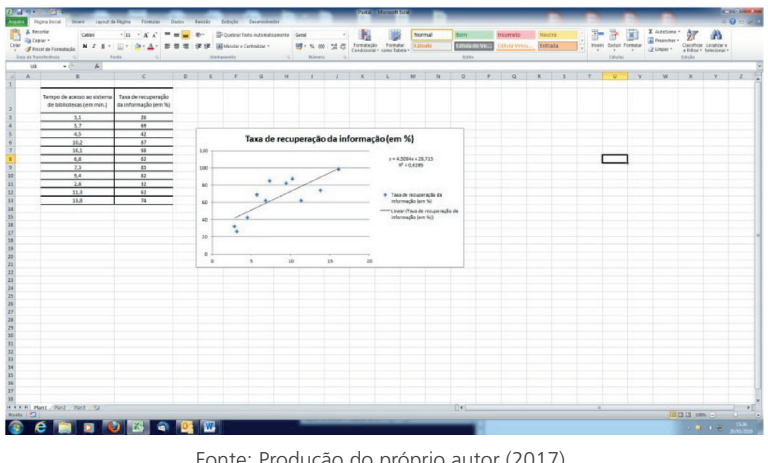

Fonte: Produção do próprio autor (2017).

Observe que o próprio *Excel* fornece r<sup>2</sup> = 0,6285. Extraindo a raiz quadrada, obtemos o valor do coeficiente de correlação linear:  $r = 0,79278.$ 

......

Note bem: esse gráfico ainda não possui identificação das variáveis representadas nos eixos!

Para utilizar a função CORREL, digite em qualquer célula do *Excel*: =CORREL(B2:B12;C2:C12) e aperte ENTER.

Você terá que obter como resposta: 0,7928. A diferença entre os dois valores deve-se a arredondamento.

# 2.9.3 **Reta de regressão**

Após construir o diagrama de dispersão, o passo natural é verificar se é possível construir uma reta de regressão bem ajustada aos seus dados. O que é a reta de regressão? É uma reta que aproxima melhor os seus pontos no diagrama de dispersão. O "melhor" significa que essa aproximação ocorre devido a um critério: o de minimizar a soma dos quadrados das distâncias dos pontos até a reta.

O propósito da análise de regressão é avaliar o quanto uma variável resposta (também denominada de *variável dependente y*) se modifica conforme alteramos os valores da variável independente *x*. Em situações nas quais é possível construir a equação de uma "boa" reta de regressão, a equação pode ser usada para simular a variação da variável resposta *y*, de acordo com a variação de valores para a variável independente *x*. Com a equação de regressão, podemos avaliar impactos na variável resposta *y*, em associação com os valores que escolhermos para a variável independente *x*. É a mesma lógica usada em treinamento de simuladores de voo pelas companhias de aviação. Buscamos evitar um acidente ou imprevisto, antecipando-nos aos eventos. Vamos ver um exemplo?

Digamos que o número de acessos a determinada biblioteca universitária seja dependente do número de matrículas na universidade. Temos os dados fictícios a seguir, na Tabela 4, coletados para dez universidades:

| Número de alunos<br>matriculados | Número de consultas à<br>biblioteca |
|----------------------------------|-------------------------------------|
| 1.523                            | 1.701                               |
| 1.647                            | 1.804                               |
| 1.792                            | 1.920                               |
| 2.492                            | 2.416                               |
| 3.651                            | 3.583                               |
| 5.578                            | 5.402                               |
| 9.249                            | 9.743                               |
| 15.291                           | 14.965                              |
| 16.711                           | 16.556                              |
| 17.225                           | 17.321                              |

**Tabela 4 – Número de alunos matriculados x número de consultas à biblioteca**

Fonte: Produção do próprio autor (2017), com dados fictícios, apenas para fins didáticos.

Assim, se a relação matemática for válida, tendo o número de matrículas na universidade, o bibliotecário terá condições de estimar, facilmente, o número de consultas à biblioteca. O diagrama de dispersão para os dados anteriores é (Figura 26):

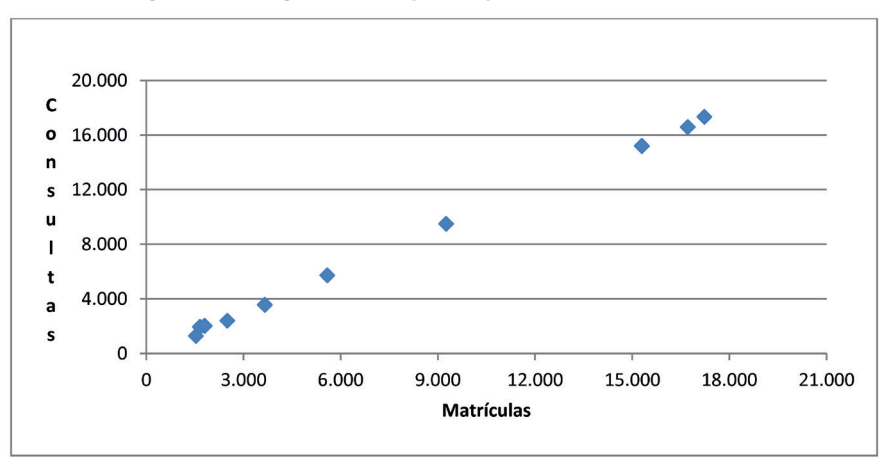

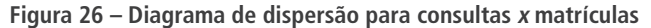

Fonte: Produção do próprio autor (2017).

Agora, vejamos como se constrói essa reta de regressão.

A expressão para uma função de 1.º grau (cujo gráfico é uma reta – lá do Ensino Médio, lembra?) é dada por:  $y = ax + b$ .

A equação da reta de regressão é dada pela expressão:

$$
y_i = \alpha + \beta x_i + e_i
$$

onde:

$$
\alpha = \overline{y} - \beta \overline{x}
$$

$$
\beta = \frac{\sum_{i=1}^{n} x_i y_i - n \left( \frac{\sum_{i=1}^{n} x_i}{n} \right) \left( \frac{\sum_{i=1}^{n} y_i}{n} \right)}{\sum_{i=1}^{n} x_i^2 - n \left( \frac{\sum_{i=1}^{n} x_i}{n} \right)^2}.
$$

 $\overline{y} = \frac{\sum_{i=1}^{n} y_i}{\sum_{i=1}^{n} y_i}$  e  $\overline{x} = \frac{\sum_{i=1}^{n} y_i}{\sum_{i=1}^{n} y_i}$ *i i*  $Y_i = \sum_{i=1}^n X_i$ *n x*  $\frac{p}{q}$  e  $\overline{x} = \frac{\sum_{i=1}^{n} r}{n}$  representam a média dos y<sub>i</sub> e dos x<sub>i,</sub>

respectivamente.

Os *e*<sup>i</sup> : representam os erros aleatórios supostos, independentes e normalmente distribuídos, com i = 1, ..., n.

A variável y<sub>i</sub> é denominada variável dependente ou variável resposta. Ela varia conforme são alterados os valores da variável independente  $x_{i}$ .

A variável x<sub>i</sub> é denominada de variável independente ou variável explicativa.

No caso do exemplo anterior, como temos dez universidades na nossa amostra, n = 10. Os valores para x<sub>i</sub> são dados pela primeira coluna, número de alunos matriculados. Os valores da variável dependente y<sub>i</sub> são dados pela segunda coluna, número de consultas à biblioteca.

....

Substituindoos valores nas equações dadas anteriormente para β e α, teremos os seguintes valores:  $y = 0.99x + 100.62$ .

Vamos experimentar essa equação? Se o número de matrículas em uma universidade for  $x = 5.000$ , então, com essa equação, é possível estimar que o número de consultas à biblioteca será, aproximadamente  $y = 0.99 * 5.000 + 100.62 = 5050.62$ . É claro que o assunto regressão não se encerra aqui. Ainda temos que verificar se essa equação de regressão se ajusta adequadamente aos dados. Para isso, existem testes de hipótese relativos à reta de regressão. Por sair do nível desejado para este texto, esses tópicos não serão abordados aqui, mas você pode encontrar esses assuntos em *Levine*, *Berenson* e *Stephan* (2000), ou em *Dancey* e *Reidy* (2006).

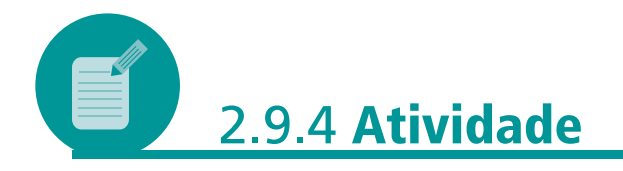

Esta Atividade atende ao objetivo *e*: "utilizar as principais ferramentas de análise de dados em pesquisas quantitativas".

A região da Baixada Fluminense, no estado do Rio de Janeiro, é composta por 13 municípios de sua região metropolitana: Belford Roxo, Duque de Caxias, Guapimirim, Itaguaí, Japeri, Magé, Mesquita, Nilópolis, Nova Iguaçu, Paracambi, Queimados, São João de Meriti e Seropédica.

É possível estabelecer alguma correlação entre o *Índice de Desenvolvimento da Educação Básica* (*IDEB*) e a renda familiar em um município?

Faremos duas questões a partir deste artigo:

OLIVEIRA, F. A. O. Desempenho educacional e renda domiciliar: análise do IDEB dos municípios da Baixada Fluminense. **Revista Eletrônica de Extensão da URI**: Vivências, [S.l.], v. 8, n. 14, p. 92- 99, 2012. Disponível em: <http://www2.reitoria.uri.br/~vivencias/ Numero\_014/artigos/artigos\_vivencias\_14/n14\_09.pdf>. Acesso em: 7 jul. 2021.

Apesar de estarmos fornecendo a informação necessária para responder às questões adiante, sugerimos que você consulte o artigo para observar o uso de ferramentas estatísticas na análise de questões sociais.

Nesse texto, você encontrará a informação de que, para os 13 municípios da Baixada Fluminense (dados relativos ao *IDEB* do *Instituto Nacional de Estudos e Pesquisas Educacionais Anísio Teixeira – INEP*/ 2010), o coeficiente de correlação linear entre as variáveis *IDEB* e renda é igual a 0,702. Assim, qual é o significado desse valor para o coeficiente de correlação? O que podemos concluir a partir dele?

Além disso, o referido artigo apresenta que a reta de regressão entre *IDEB* e renda é M\_IDEB = 3,5 + 0,002Renda. Sendo assim, essa reta cresce ou decresce à medida que a renda aumenta? Qual o significado de essa reta ser crescente ou decrescente?

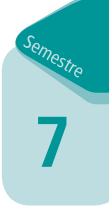

### **Resposta comentada**

Com r = 0,702, podemos concluir que existe correlação linear positiva entre as variáveis *IDEB* e renda. Assim, quanto maior a renda, maior o resultado esperado no *IDEB* (em média).

A partir da equação da reta de regressão entre renda e *IDEB*, como o coeficiente angular da reta (o valor 0,002) é positivo, podemos afirmar que essa reta é crescente. Ou seja: à medida que a renda aumenta, também observamos um aumento no desempenho no *IDEB*. Mais especificamente: para cada R\$100,00 de aumento na renda, esperamos um aumento no *IDEB* municipal de 0,2 ponto.

Não se assuste com os cálculos! Os *software*s fazem todas as contas. Existem vídeos no *Youtube* que ensinam a construir a equação da reta de regressão, a calcular o coeficiente de correlação e muito mais. Procure e você verá que é muito mais simples do que parece!

# 2.10 TESTES DE HIPÓTESES

Nas pesquisas quantitativas, fazemos uma ou mais hipóteses, levantamos dados e testamos (estatisticamente) as hipóteses a partir dos dados levantados. Existe um grande número de testes de hipóteses. Algumas situações:

- a) queremos testar se determinada população possui como valor médio um valor específico. Neste caso, é melhor utilizar o teste Z ou o teste *t-Student*, se os pressupostos estiverem satisfeitos;
- b) queremos testar se duas populações possuem a mesma média. Podemos utilizar o teste Z ou o teste *t-Student* (dependendo da situação particular do caso);
- c) queremos testar se um número maior que duas populações possui mesma média. Neste caso, podemos pensar em usar o teste ANOVA (análise de variância), se os pressupostos para utilizá-lo estiverem satisfeitos;
- d) queremos testar a hipótese de igualdade de variâncias entre duas populações;
- e) queremos testar se existe independência entre duas variáveis categóricas (qualitativas). Por exemplo, um gerente quer testar se determinado funcionário apresenta desempenho que varia conforme o dia da semana. Ou ainda, queremos testar se os dados observados estão bem representados por determinado modelo. Neste caso, pensaríamos em um teste qui-quadrado de aderência.

Observe que são inúmeras as situações. Aqui, apresentamos apenas algumas delas. Em outras palavras: você deve avaliar com cuidado qual hipótese pretende testar antes de ir a campo coletar dados, inclusive para efetuar uma estimativa adequada do tamanho da amostra, para que seu teste de hipóteses seja válido, ok?

Vamos apresentar a lógica geral de um teste de hipóteses. Consultando a literatura, seu orientador ou uma assessoria de Estatística, você vai, com seu projeto de pesquisa, avaliar qual, entre os vários testes de hipóteses que existem, é o mais adequado para o seu trabalho.

# 2.10.1 **O formato geral de um teste de hipóteses**

O teste de hipóteses é uma prova que permite que sejam realizadas inferências sobre um parâmetro da população, tomando por base valores observados em uma amostra. Nossa decisão, rejeitando ou não uma hipótese inicial, ocorre em função das diferenças entre os resultados observados na amostra e o valor assumido como verdadeiro pela hipótese inicial (também chamada de hipótese nula).

Todo teste de hipóteses necessita que você escreva duas delas: a nula (H0) e a alternativa (que é a negação lógica da hipótese nula). A hipótese alternativa é representada por H1.

Para desenvolver um teste de hipóteses, você deverá seguir uma "receita" com os seguintes passos:

- a) formule as hipóteses H0 (hipótese nula) e H1 (hipótese alternativa);
- b) defina o valor do nível de significância  $\alpha$  (nível aceitável para o erro tipo I);
- c) apresente os critérios de tomada de decisão (definindo as regiões de rejeição e não rejeição de H0);
- d) calcule o valor da estatística de teste (que é dada pela "fórmula" daquele teste específico com o qual você está trabalhando). Cada teste de hipóteses possui a própria estatística de teste;
- e) efetue a tomada de decisão;
- f) analise os resultados e escreva suas conclusões.

Vamos exemplificar. Suponha que um gestor esteja interessado em testar se o tempo que seus funcionários levam para responder às demandas do público está sendo cumprido. Imagine que o tempo médio de espera aceitável para tal atendimento seja o de 23 minutos. O gestor decide selecionar uma amostra de 49 atendimentos, observar os tempos utilizados e verificar se a hipótese de que o atendimento médio de 23 minutos está sendo cumprido deve ser rejeitada ou não.

A quais respostas o gestor pode chegar? O atendimento médio está ocorrendo em 23 minutos e o gestor não precisa atuar sobre o sistema de atendimento. Nesse caso, a hipótese nula não terá sido rejeitada. Se a hipótese nula de que o atendimento médio está sendo realizado em 23 minutos tiver sido rejeitada, então o gestor deve atuar de alguma maneira, investigando o que pode estar ocorrendo. É possível que o atendimento médio esteja levando menos de 23 minutos ou mais que esse tempo. Ele deve avaliar qual é a consequência em cada um dos casos.

Vamos escrever a hipótese nula:

H0: o tempo médio de atendimento é de 23 minutos.

Poderíamos ter escrito assim: H0:  $\mu = 23$ .

Lembre-se: a letra grega µ representa o tempo médio da população. Nos testes de hipóteses, queremos testar alguma afirmação sobre o valor de determinado parâmetro da população (pode ser um valor médio, um valor do desvio-padrão, da mediana etc). A hipótese nula é sempre a hipótese que é testada.

Como hipótese alternativa, temos:

H1: o tempo médio de atendimento é diferente de 23 minutos.

Poderíamos ter escrito assim:

H1:  $\mu$  ≠ 23

A hipótese alternativa é sempre o oposto lógico de H0.

Vamos adotar como nível de significância do teste o valor  $\alpha = 5\%$ . Esse nível de significância de 5% está associado ao erro tipo I. É o erro que cometemos quando a hipótese nula é rejeitada sendo verdadeira e, portanto, não deveria ser rejeitada. O nível de significância é a probabilidade de cometermos um erro tipo I.

Importante! O nível de significância é especificado ANTES de o analista realizar o teste de hipóteses.

Não há um teorema na Matemática ou na Estatística que afirme que somos obrigados a usar determinado valor para o nível de significância. Valores tradicionalmente utilizados para o nível de significância são 1%, 5% e 10%. Valores mais elevados para o erro tipo I não são aceitáveis para a maior parte das aplicações. Por outro lado, para reduzir o erro tipo I abaixo de 1%, teríamos um custo (em tempo, dinheiro, aumento do tamanho da amostra) que pode não ser aceitável para o patrocinador da pesquisa. Observe que é impossível tornar o valor de α igual a zero. O valor 1 – α é denominado *coeficiente de confiança*: é a probabilidade de que H0 não seja rejeitada quando, de fato, for verdadeira, não devendo ser rejeitada.

O erro tipo II é identificado pela letra grega B. É o erro que cometemos ao não rejeitarmos H0 quando esta é falsa e deveria ser rejeitada. A *eficácia de um teste* de hipóteses é o valor 1 – ß: é a probabilidade de se rejeitar H0, quando H0 for falsa, devendo ser rejeitada.

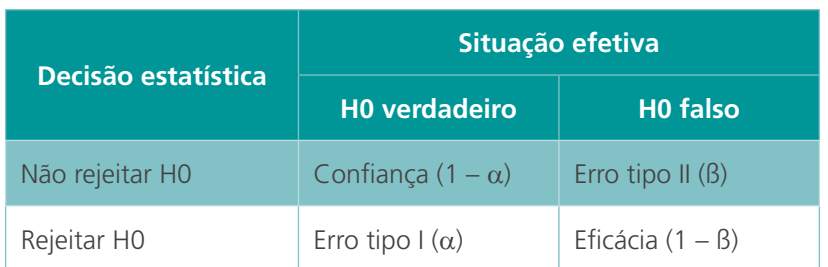

### **Quadro 6 – Erros dos tipos I e II nos testes de hipóteses**

Fonte: Produção do próprio autor (2017).

A probabilidade de acontecer um erro tipo II varia inversamente ao nível de significância  $\alpha$  do teste. Quanto maior o tamanho da amostra, menor a probabilidade de erro tipo II, dado um nível α de erro tipo I.

Voltemos ao nosso exemplo. Queremos testar a hipótese de o tempo médio de atendimento ser igual a 23 minutos. As hipóteses ficam assim: H0:  $\mu = 23$ H1:  $\mu$  ≠ 23 Definimos o nível de significância como  $\alpha = 5\%$ . Vamos construir a região de rejeição (Figura 27):

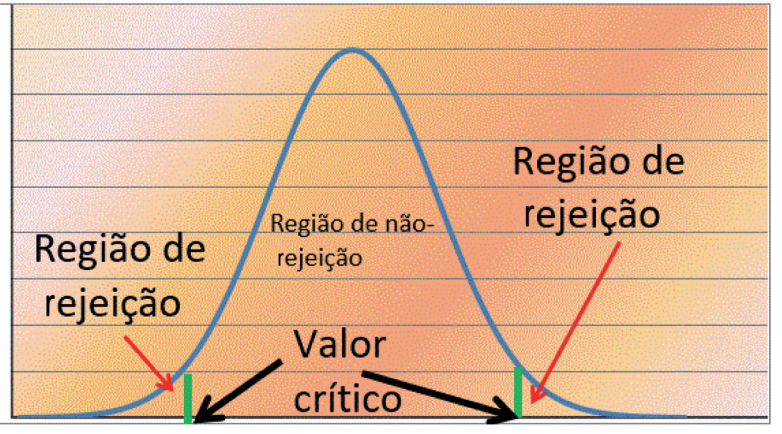

**Figura 27 – Valores críticos e regiões de rejeição em um teste de hipóteses**

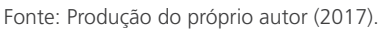

Como adotamos  $\alpha = 5\%$ , teremos 2,5% para cada "cauda" da distribuição normal (Figura 28):

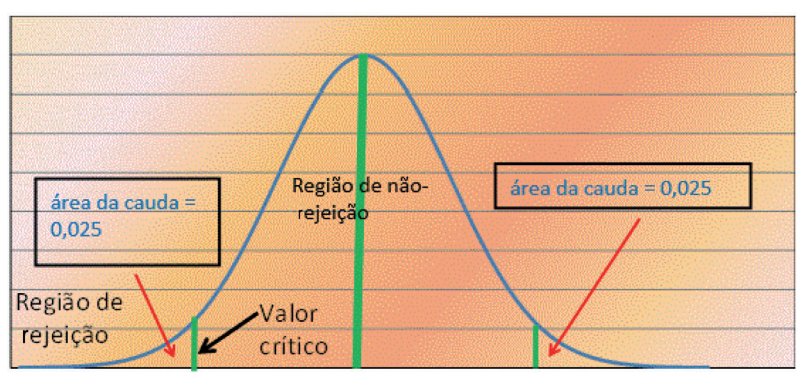

 **Figura 28 – Valores críticos e área das caudas na distribuição normal**

Fonte: Produção do próprio autor (2017).

Uma cauda da distribuição normal com área 0,025 = 2,5% corresponde a uma área de 0,475 = 47,5% entre a média da hipótese e o valor crítico. Da tabela da distribuição normal padronizada, determinamos que o valor crítico é igual a  $+1,96$  e  $-1,96$ .

Assim, se a estatística de teste der um valor acima de + 1,96 ou abaixo de –1,96, estaremos na região de rejeição e a hipótese nula será rejeitada com nível de significância igual a 5%.

Vamos calcular a estatística de teste. Suponhamos que, na amostra extraída, a média obtida foi igual a 24 minutos. Esse é o valor de  $\bar{x} = 24$ .

Vamos supor (neste exemplo) que o desvio-padrão da população seja conhecido e que  $\sigma$  = 5. No caso de que estamos tratando (teste de hipóteses para a média, com desvio-padrão populacional conhecido), a estatística de teste é:

$$
Z = \frac{\overline{x} - \mu}{\frac{\sigma}{\sqrt{n}}},
$$

onde:

 $\overline{x}$  : é a média amostral:

µ: é a média da população;

σ: é o desvio-padrão da população;

n: é o tamanho da amostra;

z: é o valor padronizado, para consulta na tabela da distribuição normal.

$$
Z = \frac{\overline{x} - \mu}{\frac{\sigma}{\sqrt{n}}} = \frac{24 - 23}{\frac{5}{\sqrt{49}}} = \frac{1}{5} = 1, 4.
$$

Como o valor da estatística de teste não caiu na região de rejeição, não descartamos a hipótese nula e consideramos que o gestor não terá que realizar ajustes em sua equipe.

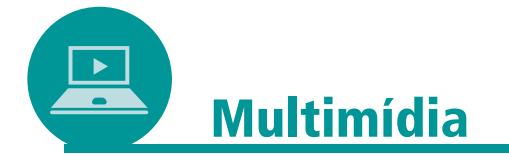

A página <https://www.facebook.com/PortalAction> é a de uma consultoria em Estatística que oferece bastante informação gratuita. Apresenta conteúdo estatístico (desde o básico até assuntos bastante avançados) e macros que "rodam" usando o *Excel*®.

Outro *site* interessante é: <http://www.galileu.esalq.usp.br/>. Acesso em: 7 jan. 2022.

# 2.10.2 **Teste qui-quadrado (associação entre dados categóricos)**

Dados categóricos são os de variáveis qualitativas. No exemplo a seguir, temos a variável gênero (mulheres e homens) e a variável apoio ao projeto. Foram apresentados três projetos a um grupo de 2.846 homens e mulheres. O apoio a cada um deles, por gênero, está indicado nas Tabelas 5 e 6:

| Gênero          | Apoio a cada projeto |                  |                  |              |
|-----------------|----------------------|------------------|------------------|--------------|
|                 | <b>Projeto A</b>     | <b>Projeto B</b> | <b>Projeto C</b> | <b>Total</b> |
| <b>Mulheres</b> | 816                  | 415              | 312              | 1.543        |
| Homens          | 186                  | 718              | 399              | 1.303        |
| Total           | 1.002                | 1.133            | 711              | 2.846        |

**Tabela 5 – Dados fictícios de apoio aos projetos A, B e C, com relação ao gênero (em valores absolutos)**

Fonte: Produção do próprio autor (2017), com dados fictícios, apenas para fins didáticos.

**Tabela 6 – Dados fictícios de apoio aos projetos A, B e C, com relação ao gênero (em %)**

|                 |                  | Apoio a cada projeto |                  |       |
|-----------------|------------------|----------------------|------------------|-------|
| Gênero          | <b>Projeto A</b> | <b>Projeto B</b>     | <b>Projeto C</b> | Total |
| <b>Mulheres</b> | 0,528            | 0,268                | 0,202            |       |
| Homens          | 0,142            | 0,551                | 0,306            |       |
| Total           | 0,352            | 0,398                | 0,249            |       |

Fonte: Produção do próprio autor (2017), com dados fictícios, apenas para fins didáticos.

O teste qui-quadrado é um teste de hipóteses para variáveis categóricas (qualitativas) de associação e a pergunta que ele tenta responder é: será que existe alguma associação entre o apoio aos projetos e o sexo dos respondentes? Em outros termos, de forma ainda mais clara: estamos interessados em saber se o apoio aos projetos depende do gênero do respondente.

As hipóteses são:

a) H0: não existe relação entre o apoio a cada projeto e gênero;

b) H1: existe relação entre o apoio a cada projeto e gênero.

A estatística de teste para o teste qui-quadrado de independência é:

$$
\chi^2 = \sum \frac{\left(f_{obs} - f_{\rm esp}\right)^2}{f_{obs}}.
$$

Nela, *f*obs é a frequência observada (resultado da coleta de dados) e *f* esp é a frequência esperada (obtida na hipótese de independência entre as variáveis).

Para calcular a frequência esperada em cada célula, efetuamos o cálculo a seguir (neste exemplo, n = 2.846):

$$
f_{\rm esp} = \frac{\text{soma das linhas} \times \text{soma das colunas}}{n}.
$$

Para essa equação, a matriz de frequências esperadas será (Tabela 7):

|                 | Apoio a cada projeto (frequências esperadas) |                  |                  |              |
|-----------------|----------------------------------------------|------------------|------------------|--------------|
| Gênero          | <b>Projeto A</b>                             | <b>Projeto B</b> | <b>Projeto C</b> | <b>Total</b> |
| <b>Mulheres</b> | 543                                          | 614              | 385              | 1.543        |
| Homens          | 459                                          | 519              | 326              | 1.303        |
| Total           | 1.002                                        | 1 1 3 3          | 711              | 2.846        |

**Tabela 7 – Matriz de frequências esperadas para o exemplo do teste qui-quadrado**

Fonte: Produção do próprio autor (2017), com dados fictícios, apenas para fins didáticos.

Agora, fazemos a substituição na expressão da estatística de teste:  $\chi^2$  $=\sum \frac{\left(f_{obs} - f_{esp}\right)^2}{f_{obs}}$ *obs esp obs* . O valor da estatística de teste será:  $x^2 = 91,1 + 95,6$  $+ 17,3 + 399,9 + 55,3 + 13,53 = 672,9$ .

No caso do teste qui-quadrado, existe o conceito de graus de liberdade.

Graus de liberdade = (número de linhas – 1).(número de colunas – 1).

Neste exemplo: graus de liberdade =  $(2 - 1)(3 - 1) = 1.2 = 2$ .

Adotamos nível de confiança  $\alpha = 5\%$ .

O critério de decisão será: rejeitar H0 se

 $X^2 > X^2$ <sub>tabelado</sub>, com 2 graus de liberdade.

Apresentamos apenas um trecho do quadro da distribuição quiquadrado no Quadro 7:

### **Quadro 7 – Modo de consultar a tabela qui-quadrado**

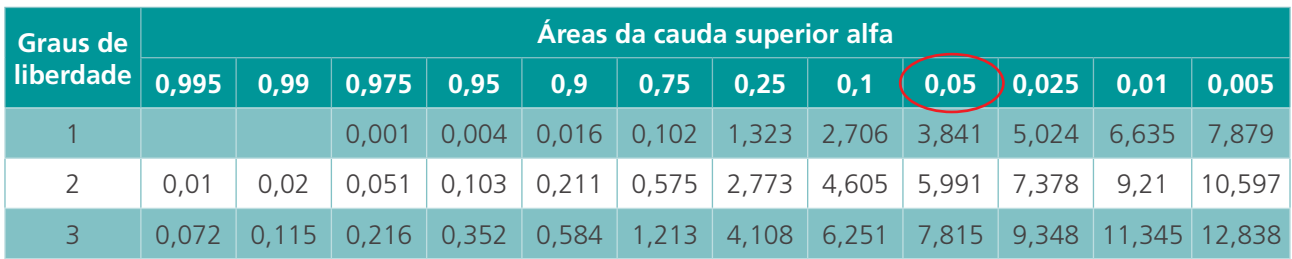

Fonte: *Levine*; *Berenson*; *Stephan* (2000, p. 740).

Como temos dois graus de liberdade, consultamos o encontro da linha 2 com a coluna 5%. O valor crítico que define a região de rejeição de H0 é 5,991. Como a estatística de teste foi igual a 672,9 e esse valor é maior que o valor crítico (na verdade, é extremamente superior a ele!), rejeitamos a hipótese nula a um nível de significância de 5%.

Conclusão: o apoio aos projetos, muito provavelmente, não é independente do gênero.

# 2.11 CONCLUSÃO

Nesta Unidade, você estudou o desenho de projetos de pesquisa quantitativa e noções de amostragem não probabilística e probabilística.

Você também aprendeu a determinar o tamanho da amostra (para algumas situações).

Observe que, na prática, você deverá identificar se sua situação é semelhante à que apresentamos aqui. Se não for, busque outras técnicas para determinar a amostra.

Você também estudou intervalos de confiança e testes de hipóteses, que são ferramentas clássicas da Estatística, utilizadas em inúmeras áreas da ciência (tanto nas Ciências Exatas quanto nas Biológicas ou nas Humanas).

Como você pode perceber ao longo desta Unidade, com as pesquisas quantitativas, podemos efetuar análises e correlações entre variáveis, bem como testar hipóteses a respeito delas.

Em contrapartida, devemos verificar cuidadosamente se o nosso contexto de pesquisa cumpre com as premissas exigidas pelas ferramentas estatísticas e/ ou matemáticas que pretendemos utilizar.

Nesta Unidade, ainda, vimos exemplos de utilização de ferramentas quantitativas aplicadas a questões sociais (por exemplo, na atividade sobre *IDEB* e renda na Baixada Fluminense). Assim, você pode observar exemplos do alcance no uso de ferramentas quantitativas no estudo de fenômenos sociais.

Contudo, é importante evitar a "ideologia da certeza" associada aos números e modelos matemáticos e estatísticos. Aqui, chegamos à questão dos limites das ferramentas quantitativas: devemos reconhecer que, com elas, não conseguimos compreender a subjetividade associada aos fenômenos sociais.

Outra questão relevante é que, com a facilidade e a maior disponibilidade de computadores e *software*s estatísticos, devemos nos lembrar de que o programa faz os cálculos que o usuário ordena que sejam feitos. A interpretação, análise e avaliação das premissas para o uso das ferramentas estatísticas são responsabilidade do pesquisador/ analista.

# **RESUMO**

Nesta Unidade, aprendemos a classificar variáveis em pesquisas quantitativas (quantitativas contínuas e discretas, qualitativas nominais e ordinais), estudamos como efetuar o delineamento de pesquisas quantitativas (experimentais e não experimentais) e, na sequência, discutimos a importante questão da amostragem, apresentando um exemplo histórico de erro em amostragem com viés de seleção (o famoso caso da pesquisa para a eleição de *Franklin Roosevelt*).

Você também foi apresentado a algumas funções estatísticas do *software Excel* (CONT.SE, CONT.SES, DESVPAD.A, MED e MÉDIA). Logo após, estudamos como determinar o tamanho mínimo da amostra no caso de amostra aleatória simples.

Vimos também como efetuar a coleta de dados em pesquisas quantitativas, além de recomendações importantes sobre a elaboração de questionários e escalas (*Likert* e diferencial semântico).

Estudamos tabelas de frequência, uma ferramenta simples, mas relevante, para a organização de dados quantitativos.

Com respeito à análise de dados quantitativos, estudamos o coeficiente de correlação linear e a reta de regressão.

Finalmente, concluímos a Unidade com uma introdução aos testes de hipóteses.

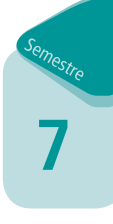

# **REFERÊNCIAS**

AGRESTI, A.; FINLAY, B. **Métodos estatísticos para as Ciências Sociais**. 4. ed. Porto Alegre: Penso, 2012.

CANO, I. **Introdução à avaliação de programas sociais**. 2. ed. Rio de Janeiro: FGV, 2004.

COSTA, Maira Murrieta. As bibliotecas brasileiras em 2018: resultados da técnica de delfos. **Perspectivas em Ciência da Informação**, Belo Horizonte, v. 17, n. 1, p. 74-93, jan./ mar. 2012.

CRESWELL, J. W. **Projeto de pesquisa**: métodos qualitativo, quantitativo e misto. 3. ed. Porto Alegre: Artmed, 2010.

DANCEY, C. P.; REIDY, J. **Estatística sem Matemática para Psicologia**: usando SPSS para Windows. Porto Alegre: Artmed, 2006.

LEITÃO, B. J. M. **Avaliação qualitativa e quantitativa numa biblioteca universitária**. Rio de Janeiro: Interciência; Niterói: Intertexto, 2005.

LEVINE, D. M.; BERENSON, L. M.; STEPHAN, D. **Estatística**: teoria e aplicações: usando Microsoft Excel português. Rio de Janeiro: LTC, 2000.

LIMA, P. A. **Impacto dos formatos tradicional e interativo de propaganda na atitude e intenção de compra dos consumidores**. Dissertação (Mestrado em Administração) – Faculdade de Economia, Administração e Contabilidade (FACE), Universidade de Brasília, Brasília, 2012. Disponível em: <http://repositorio.unb.br/bitstream/10482/12297/1/2012\_ PatriciaAlbuquerqueLima.pdf>. Acesso em: 21 fev. 2015.

MALHOTRA, N. **Pesquisa de marketing**: uma orientação aplicada. Porto Alegre: ArtMed, 2006.

OLIVEIRA, Joelma Gualberto. **Processo de avaliação do INEP/ MEC de bibliotecas universitárias pertencentes às instituições de educação superior privadas de Belo Horizonte/ MG**. 2010. Dissertação (Mestrado em Ciência da Informação) – UFMG, Belo Horizonte, 2010.

SAMPIERI R. H.; COLLADO, C. F.; LUCIO, M. P. B. **Metodologia da pesquisa**. 5. ed. PortoAlegre: McGraw-Hill/ Penso, 2013.

VANTI, N. A. P. Da bibliometria à webometria: uma exploração conceitual dos mecanismos utilizados para medir o registro da informação e a difusão do conhecimento. **Ciência da Informação**, Brasília, v. 31, n. 2, p. 152-162, 2002. Disponível em: <http://revista. ibict.br/ciinf/index.php/ciinf/article/view/171/150>. Acesso em: 25 fev. 2015.